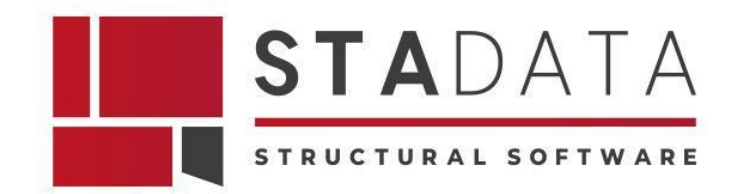

# **AxisVM X7 – Il software per le analisi strutturali di edifici nuovi ed esistenti**

#### *Abstract*

Il software AxisVM analizza le strutture nuove ed esistenti civili e industriali in cemento armato, acciaio, legno e miste. Navigator è il modulo italiano che esegue le verifiche secondo la NTC e fornisce la valutazione della vulnerabilità sismica della struttura nello stato di fatto e di progetto.

#### **Introduzione**

**AxisVM X7** è il software di **calcolo strutturale agli elementi finiti** progettato per analizzare le strutture in cemento armato, acciaio, legno e miste.

Il solutore di AxisVM svolge le analisi lineari, non lineari e plastico-non lineari, con la presenza o meno dell'azione sismica, e con gli elementi di tipo lineare e di superficie per la modellazione del progetto.

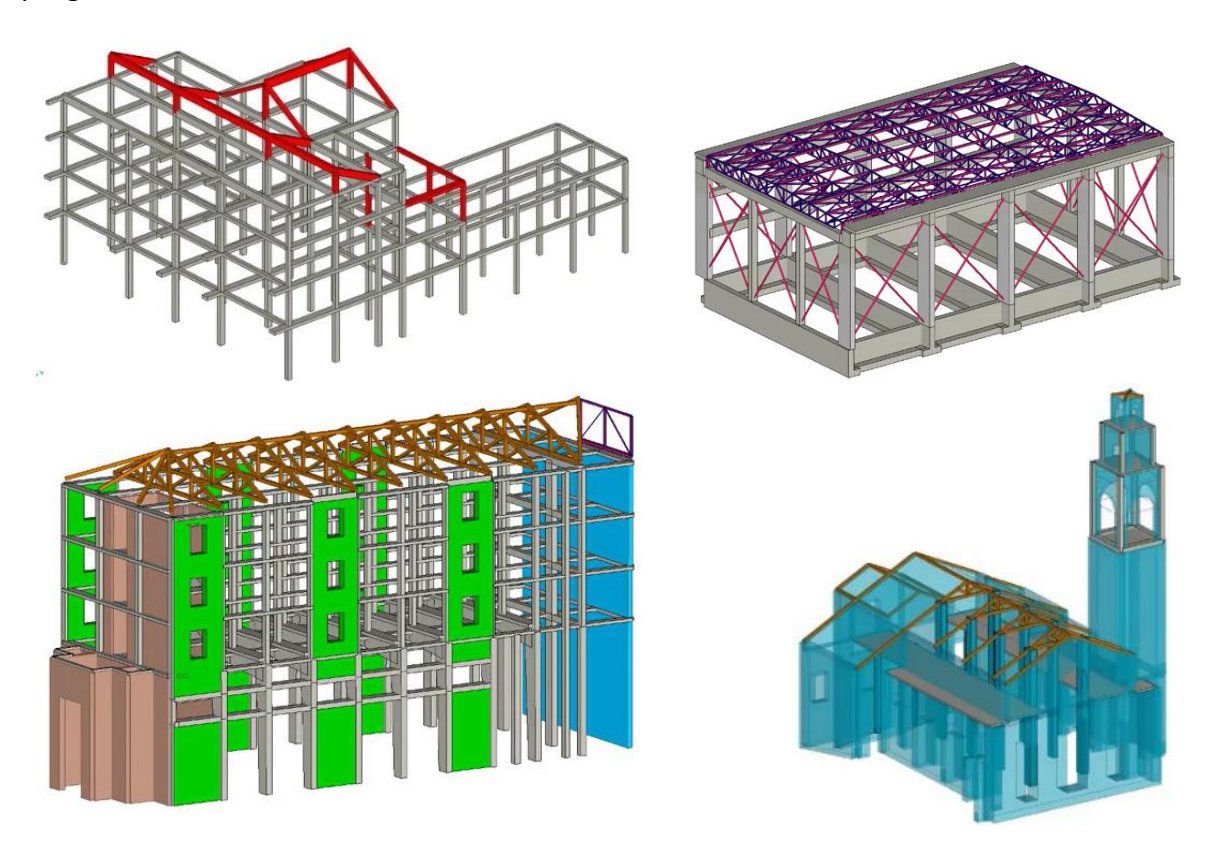

*Fig. 1 Panoramica delle tipologie di strutture modellate e verificate con la progettazione avanzata di AxisVM*

Il programma è modulabile e, quindi, possiamo associare al solutore una serie di moduli per le verifiche specifiche, legate alla tipologia di materiale della struttura. È rivolto ad una platea internazionale di professionisti e, per questo, i suoi moduli sono georeferenziati per eseguire le verifiche richieste da diverse normative nazionali.

La parte dedicata alle verifiche italiane è ottimizzata con il modulo applicativo **Navigator**, sviluppato per l'Italia dal team di S.T.A. DATA.

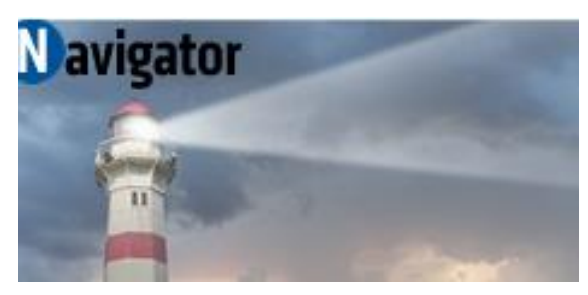

*Fig. 2 Icona simbolo di Navigator*

Navigator è stato progettato per svolgere le verifiche di strutture nuove ed esistenti, residenziali o industriali, in accordo alle specifiche richieste della NTC. In particolare, Navigator, guida alla corretta progettazione degli interventi strutturali o di ampliamento su edifici nuovi o esistenti.

Tale modulo legge, in AxisVM, tutti i dati relativi alle geometrie della struttura, tutti i dati delle analisi eseguite e i risultati ottenuti dal calcolo del modello tridimensionale.

Navigator suddivide tutti i dati inseriti in "Lavori", comprensivi di tutti gli elementi necessari al calcolo della struttura. Ogni "Lavoro" è memorizzato separatamente e può comprendere diversi "Progetti", cioè diverse ipotesi applicate alla stessa struttura. Il vantaggio consiste nel poter confrontare facilmente differenti soluzioni e ipotesi progettuali.

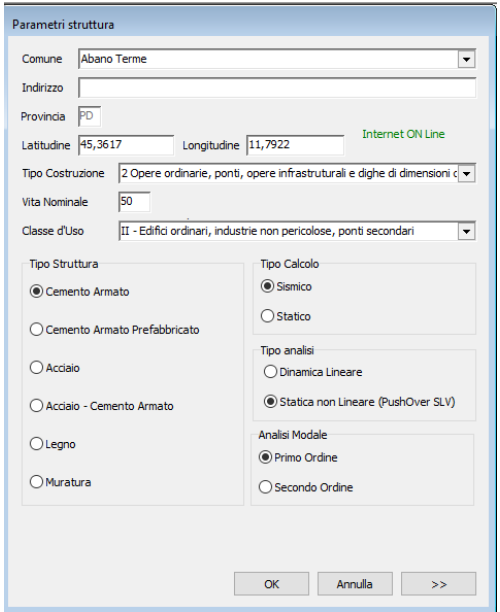

*Fig. 3 Maschera parametri struttura*

Navigator integra, in AxisVM, tutte le richieste della NTC e fornisce i dati di latitudine e longitudine di tutti i comuni italiani, al fine di assegnare, in modo automatico, i parametri necessari alla generazione degli spettri di risposta per i diversi stati limite di riferimento. AxisVM calcola sempre tutti gli spettri di progetto (SLC, SLV, SLD,SLO) e, in base alla tipologia di struttura da analizzare e ai parametri selezionati, genera i modelli con gli spettri di riferimento necessari ed, infine, ne esegue il calcolo. Ad es. per le strutture nuove di tipo ordinario, AxisVM, genera i modelli per gli spettri SLV e SLD, mentre per le strutture di tipo strategico genera i modelli per gli spettri SLV, SLD e SLO.

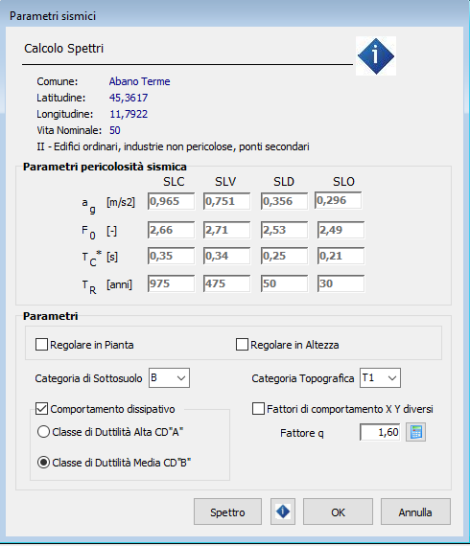

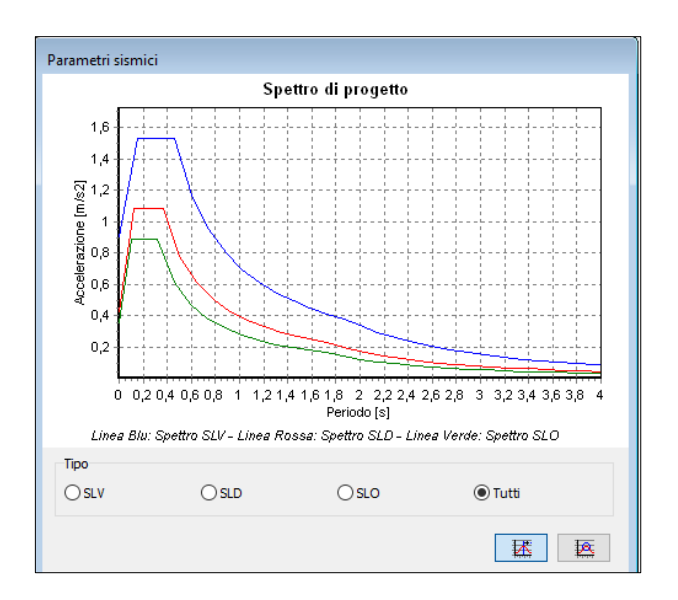

*Fig. 4 Maschera parametri sismici Fig. 5 Spettri di progetto SLV-SLD-SLO*

### CALCOLO DI UNA STRUTTURA ESISTENTE

Nella fase iniziale, di creazione dell'ambiente di lavoro, è possibile scegliere se il tipo di progettazione è una nuova costruzione, un edificio esistente o un ampliamento.

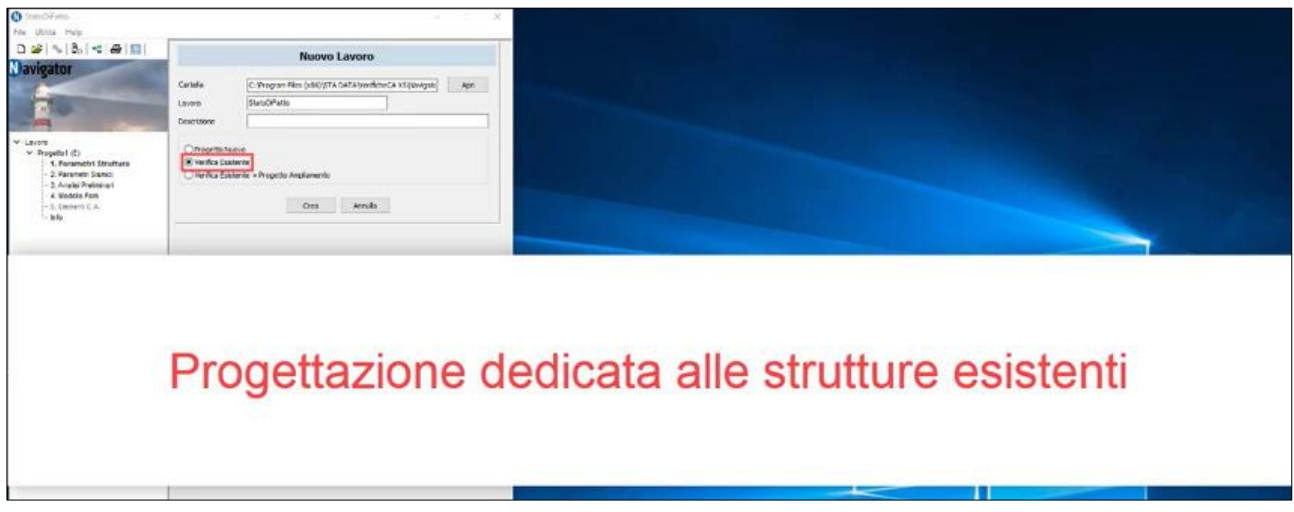

*Fig. 6 Maschera di creazione dell'ambiente di lavoro per l'analisi di strutture esistenti in Navigator*

Navigator, permette di eseguire il calcolo della vulnerabilità sismica dello stato di fatto e dello stato di progetto.

Per le analisi si può scegliere di eseguire un calcolo lineare, con l'analisi dinamica lineare, oppure un calcolo non lineare, con l'analisi statica non lineare (pushover).

Se si sceglie di eseguire l'analisi dinamica allora AxisVM applica il fattore di struttura q, calcolato in modo automatico nella scheda "Parametri di Struttura", ed esegue l'analisi modale. Tale tipologia di calcolo permette di verificare l'armatura esistente scegliendo di inserirla con una delle seguenti 3 modalità implementate in Navigator:

1) progetto simulato dell'armatura esistente secondo le tensioni ammissibili;

- 2) inserimento dell'armatura semiautomatico;
- 3) inserimento diretto dell'armatura;

La vulnerabilità sismica è determinata effettuando la ricerca del coefficiente  $\alpha PGA$  critico per le travi e per i pilastri.

Se, invece, si sceglie di eseguire un calcolo non lineare, l'interfaccia di Navigator genera una maschera che guida l'utente a seguire l'iter corretto. La prima fase di tale procedura consiste nell'inserimento guidato delle cerniere plastiche, successivamente procede con l'analisi modale, ossia le 24 analisi pushover, continua con la verifica degli elementi strutturali duttili e fragili e alla fine si conclude con il calcolo della vulnerabilità sismica.

A seguire si espongono i passaggi necessari per svolgere un'analisi lineare e non lineare. Infine, vengono illustrati alcuni esempi di interventi su strutture esistenti progettati in AxisVM.

### 1. Analisi lineare della struttura esistente e vulnerabilità sismica

L' **Analisi lineare Dinamica**, o analisi modale con spettro di risposta, determina gli effetti dell'azione sismica sia su sistemi dissipativi sia su sistemi non dissipativi di nuova costruzione, e può essere impiegata sempre, anche per strutture esistenti. Tale analisi è molto affidabile, sebbene meno raffinata delle analisi non lineari.

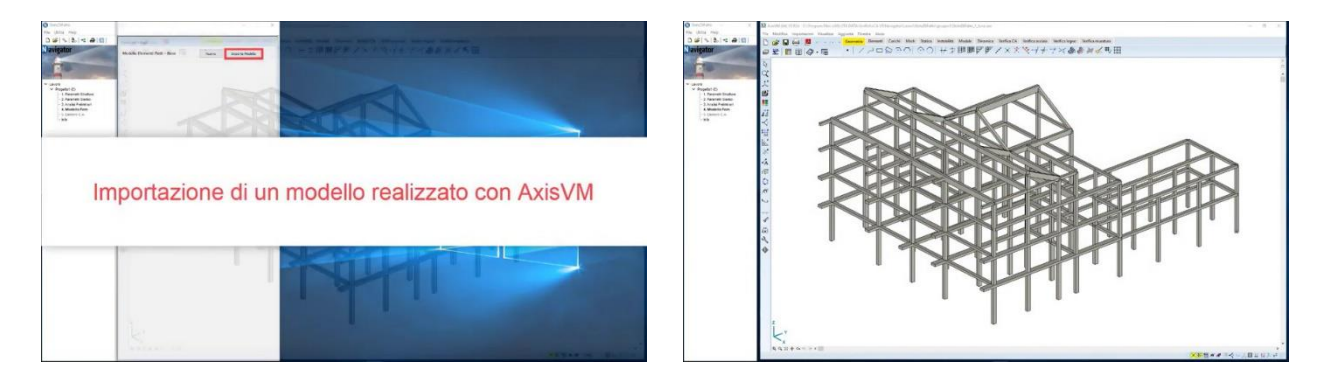

*Fig. 7 Maschera di importazione in Navigator del modello tridimensionale creato in AxisVM*

L'azione sismica è definita attraverso l'analisi modale, che viene eseguita su una **Combinazione di carico**, che rappresenta le masse da prendere in conto, e sul **Numero delle forme modali** da studiare con AxisVM. Alla fine l'analisi ci espone le seguenti informazioni:

- la visualizzazione grafica delle forme modali;
- i periodi per ogni forma modale;
- le masse partecipanti per le direzioni X e Y di ogni forma modale, in forma tabellare.

Si mostra la maschera dell'analisi modale:

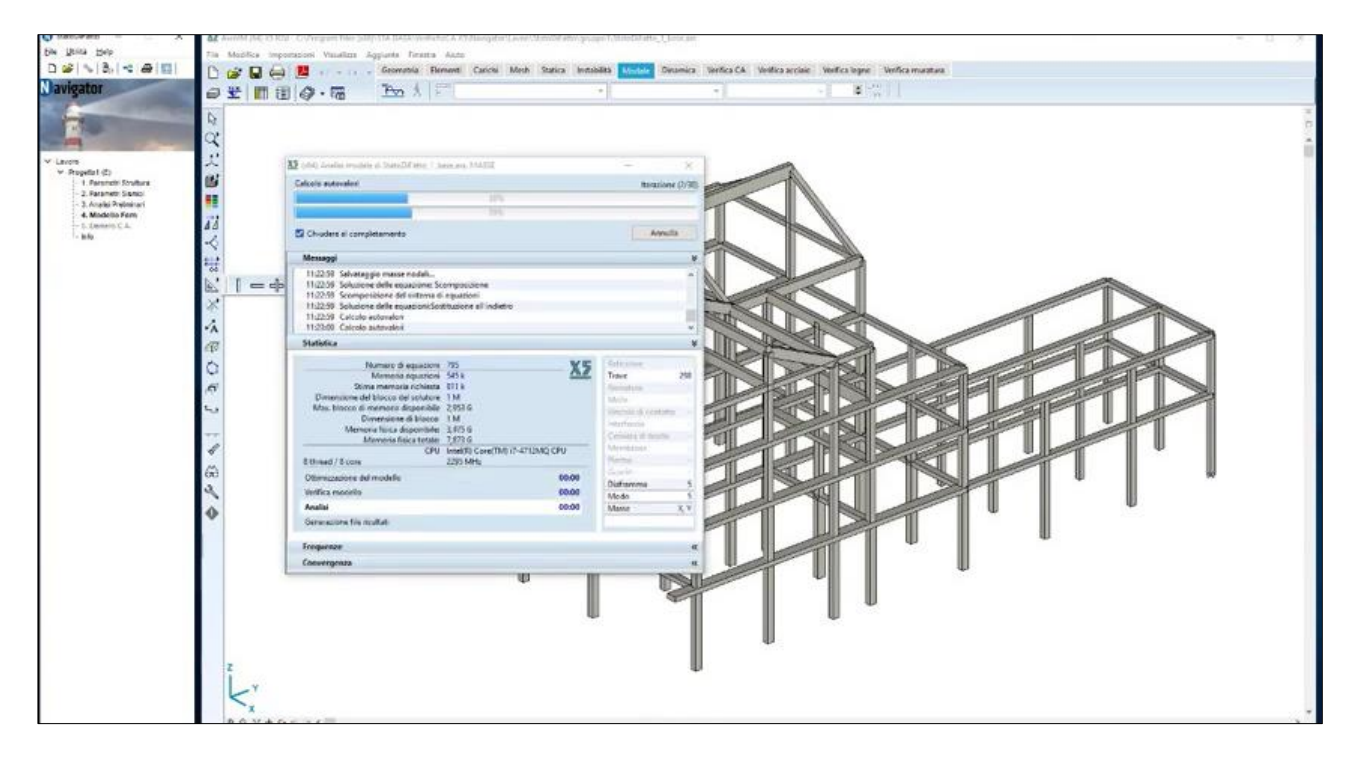

*Fig. 8 Analisi modale*

e la visualizzazione delle prime 2 forme modali ricavate da Navigator:

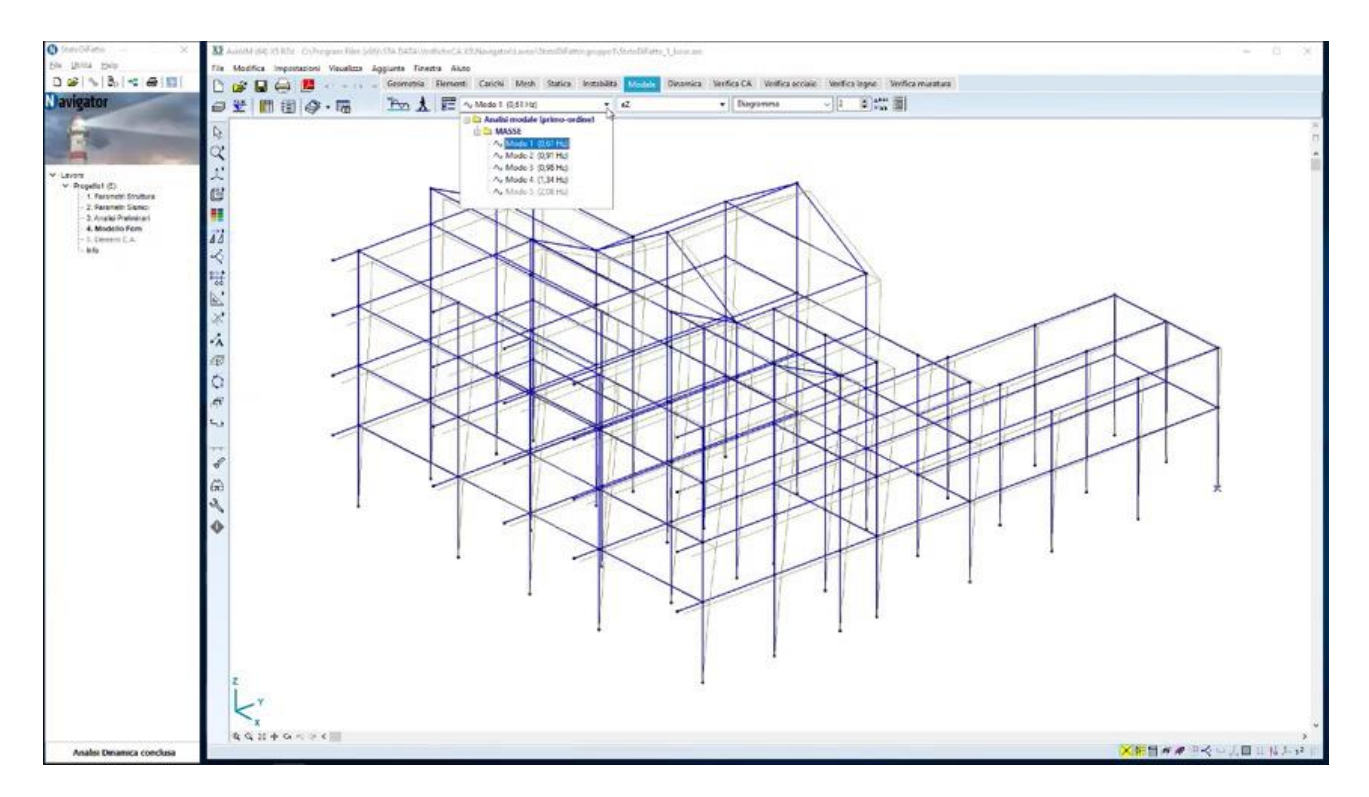

*Fig. 9 Modo significativo in direzione X*

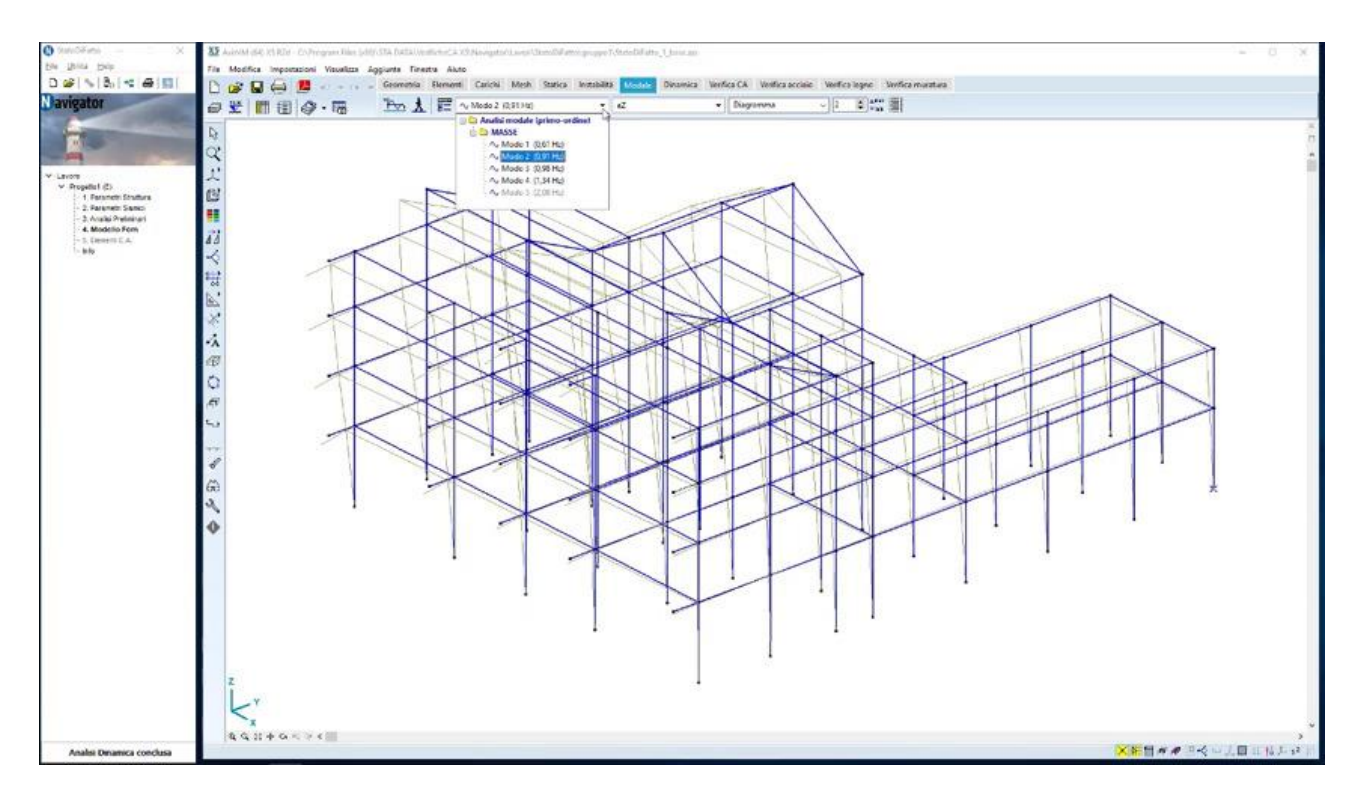

*Fig. 10 Modo significativo in direzione Y*

Infine, si mostra la tabella che riporta il periodo e le masse partecipanti per ogni modo. Il progettista può disattivare le forme modali con massa partecipante non significativa e continuare le analisi con i carichi sismici associati ai restanti modi di vibrare.

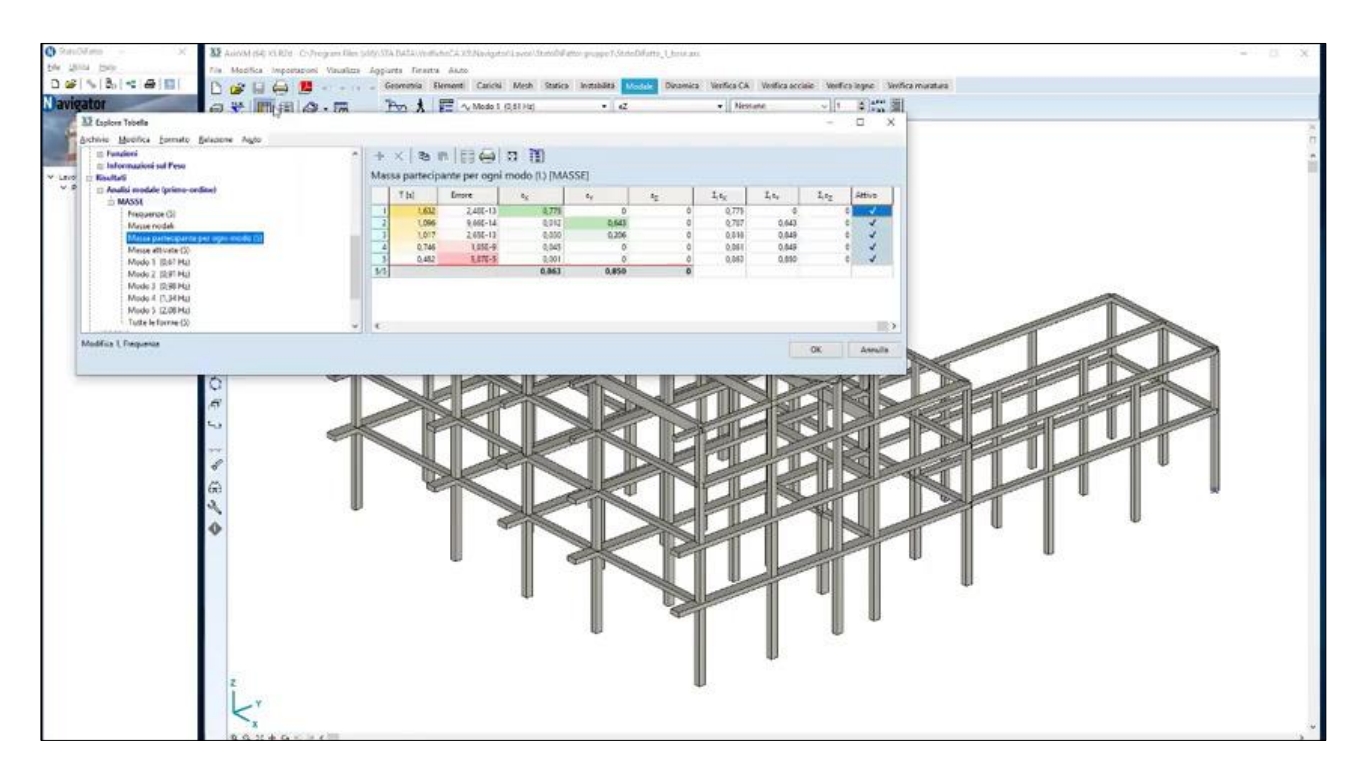

*Fig. 11 Tabella dei periodi e delle masse partecipanti per ogni modo di vibrare*

# 1.1. Spettro di risposta

Il calcolo delle azioni sismiche per le verifiche di resistenza prevede che:

- per le sollecitazioni di taglio venga utilizzato uno spettro di progetto a SLV con fattore di struttura q = 1,5;
- per le sollecitazioni di flessione si utilizzi uno spettro di progetto a SLV con fattore di struttura  $q = 1 \div 3$ .

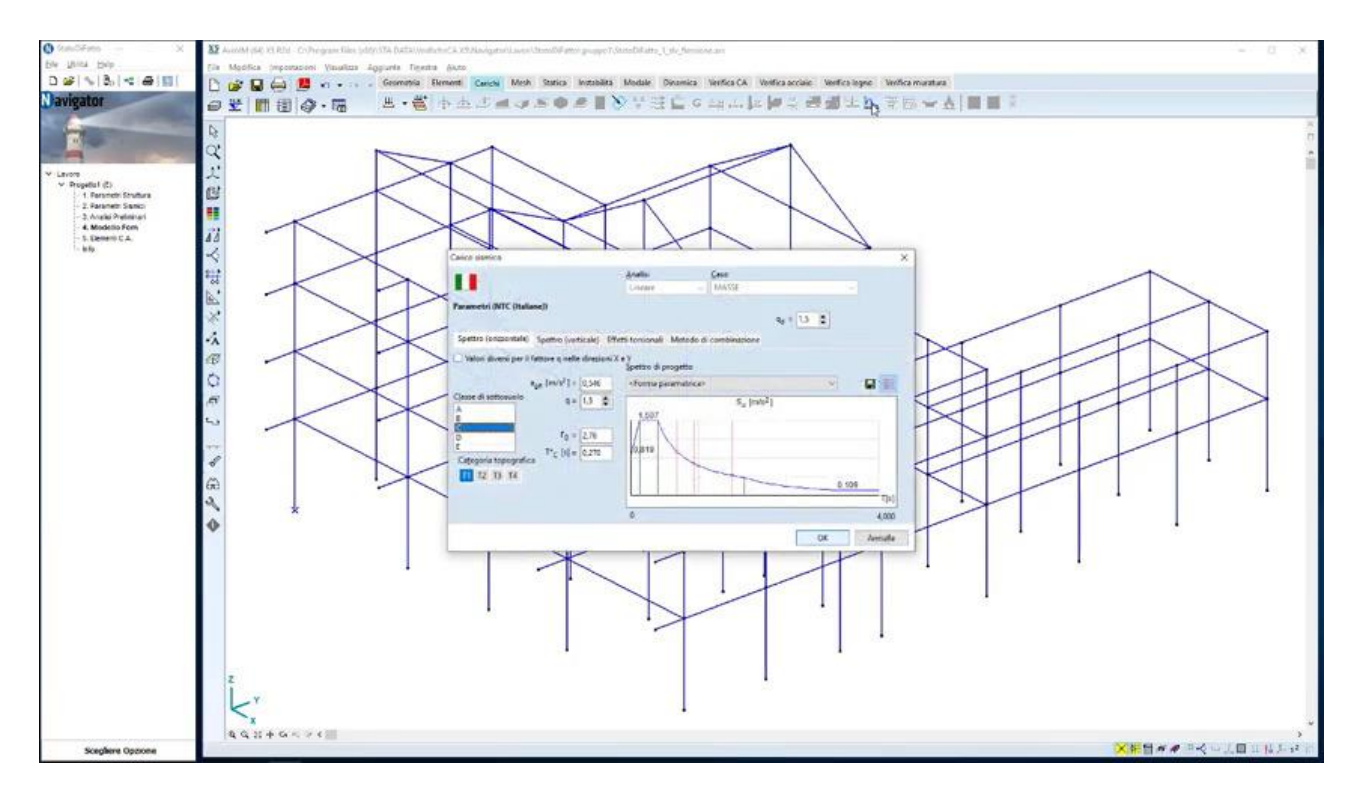

*Fig. 12 Maschera dei carichi sismici in accordo con la NTC*

### 1.2. Azione sismica

L'analisi modale, combinata con lo spettro di progetto SLV, genera automaticamente per ogni modo di vibrare delle azioni sismiche applicate ai nodi in direzione X e Y (Z quando previsto). Si mostrano 2 scenari di carico delle forze orizzontali applicate agli impalcati e proporzionali alle forme modali studiate:

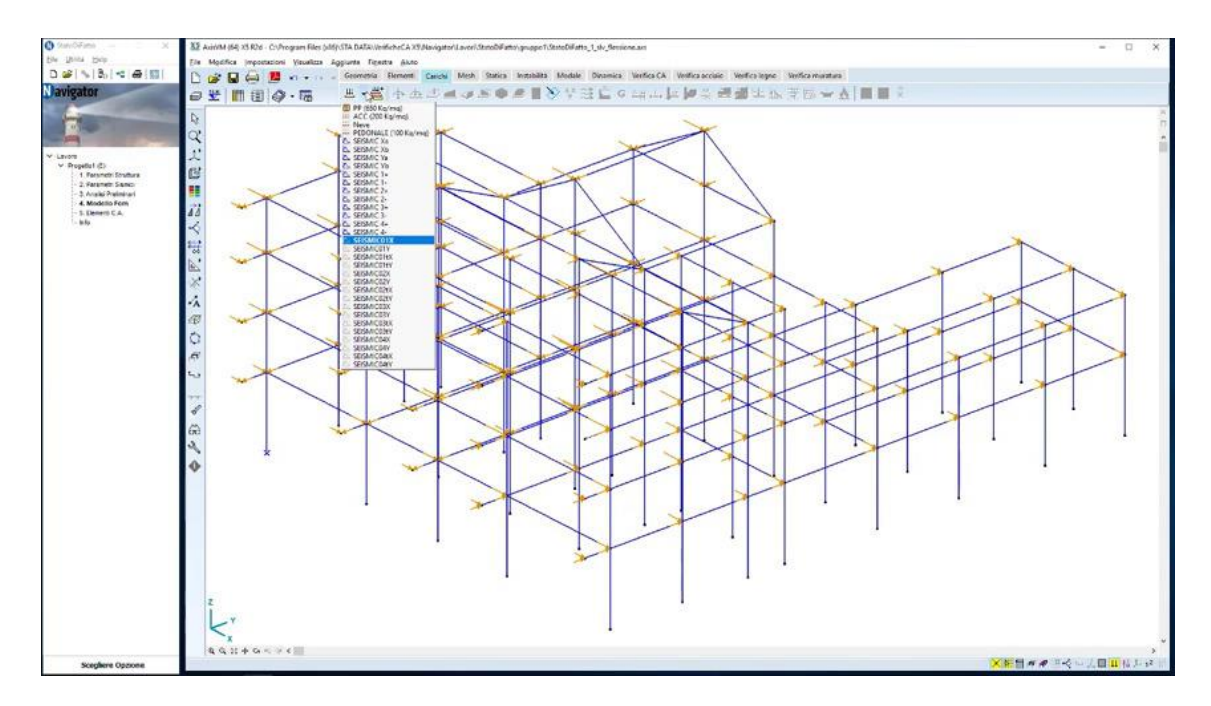

*Fig. 13 Azione sismica prevalente in X*

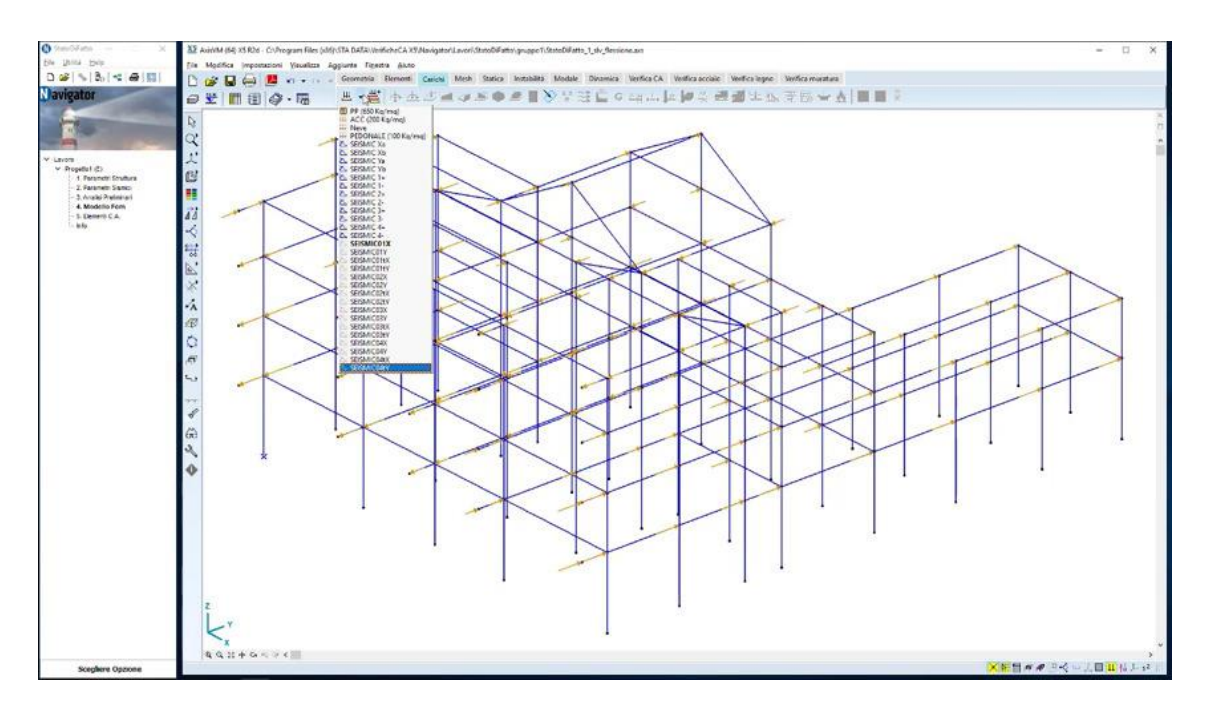

*Fig. 14 Azione sismica prevalente in Y*

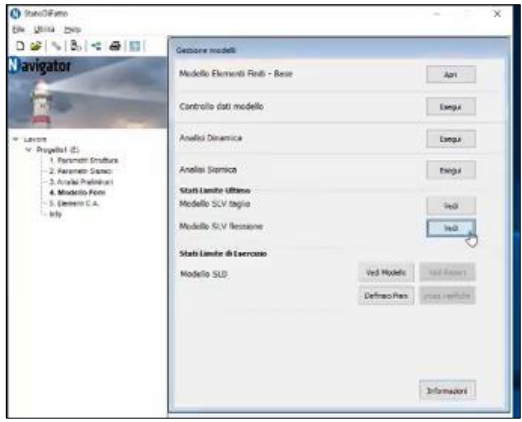

A seguire, Navigator crea in automatico i seguenti 3 modelli per un edificio ordinario di classe d'uso 2: - due modelli per lo stato limite ultimo, uno per le sollecitazioni di taglio allo SLV (q=1,5) e uno per le sollecitazioni di momento allo SLV ( $q = 1\div 3$ ), - un modello per le deformazione allo stato limite di esercizio SLD.

In caso di edifici strategici, di classe 3 o 4, Navigator crea anche un modello per lo stato limite di operatività, perché la resistenza va verificata a SLV e SLD mentre lo SLO è necessario per le verifiche di deformazione allo stato limite di esercizio.

*Fig. 15 Maschera di gestione dei modelli agli stati limite SLV e SLD*

Di tutti questi modelli viene eseguita un'analisi statica, con i coefficienti di combinazione della NTC, in modo da combinare le azioni orizzontali sismiche ottenute con i carichi verticali inseriti nel modello. Le sollecitazioni ottenute rappresentano il risultato dell'analisi sismica dinamica lineare e verranno impiegate per la verifica delle sezioni e delle armature dei singoli elementi.

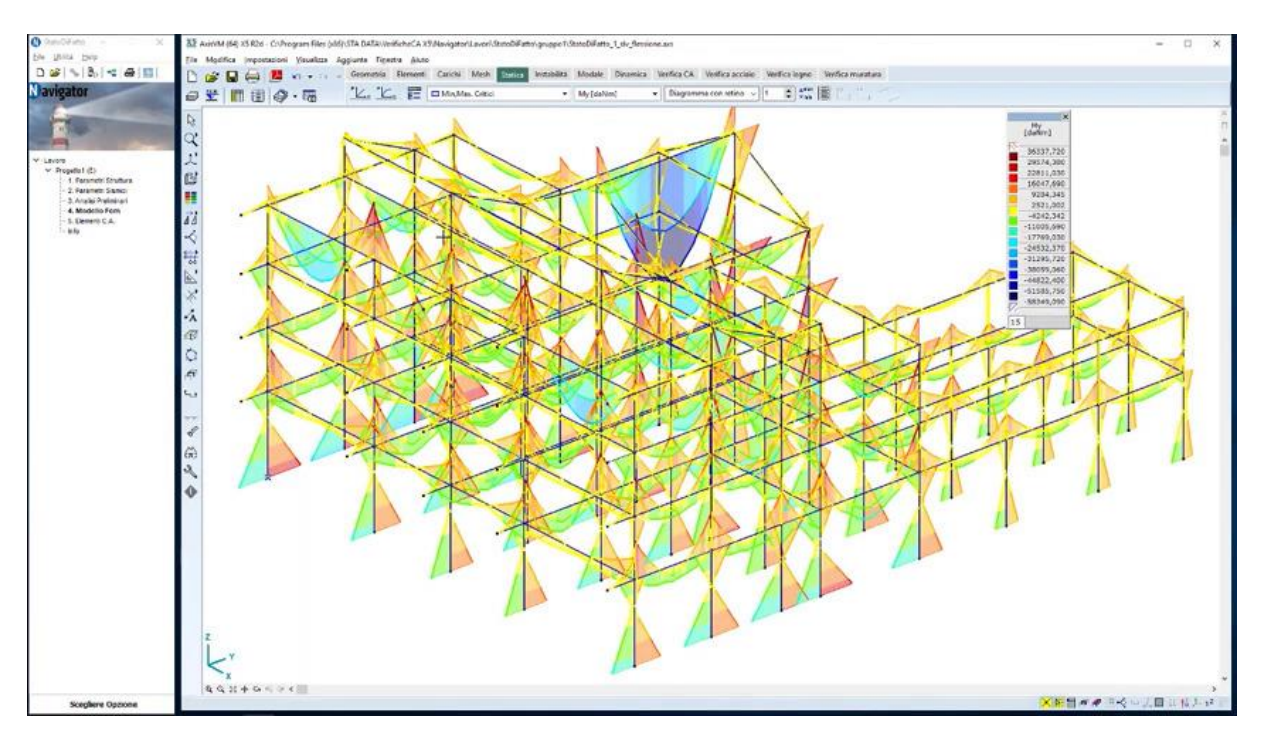

*Fig. 16 Diagramma della sollecitazione di momento flettente My*

# 1.3. Inserimento armatura nella struttura esistente

L'armatura degli elementi è definita attraverso le tre modalità citate in precedenza, ossia:

- 1) definizione armatura attraverso progetto simulato alle tensioni ammissibili;
- 2) assegnazione semiautomatica dell'armatura, che permette una veloce stesura di un'armatura tipo, da adattare poi trave per trave;
- 3) introduzione diretta dell'armatura attraverso un sagomario o tracciamento delle sagome.

Nel seguente schema grafico si riassume tale procedura:

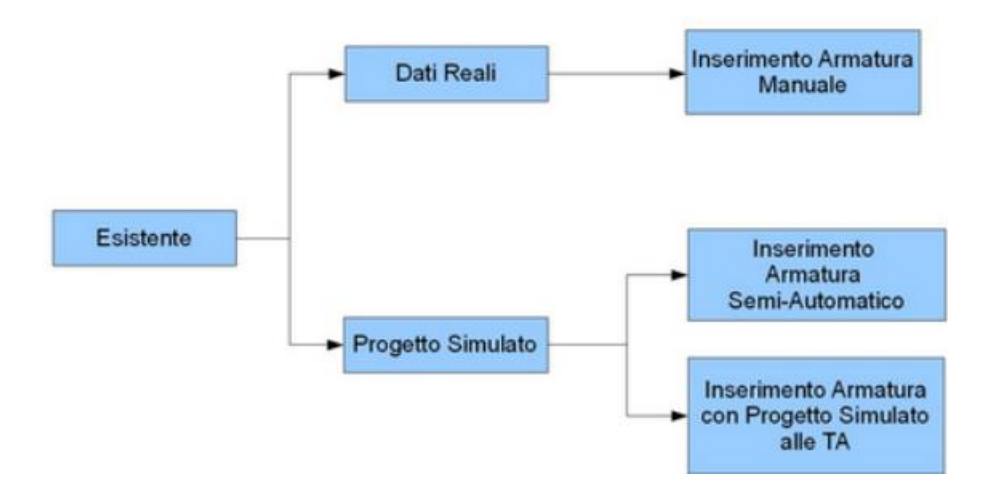

*Fig. 17 Schema delle diverse modalità di inserimento dell'armatura per le strutture esistenti*

L'armatura è in ogni momento editabile e personalizzabile, può essere modificata in numero, diametro e disposizione dei ferri. Una volta modificata, la verifica viene nuovamente effettuata in maniera automatica.

### 1.3.1. Progetto simulato dell'armatura esistente secondo le tensioni ammissibili

La progettazione simulata è suggerita dalla normativa ed è fondamentale per il progettista che non ha trovato il progetto originario depositato al Comune e non ha ancora effettuato i rilievi in situ.

Il progetto simulato dell'armatura esistente secondo le tensioni ammissibili consiste nel fare un'ipotesi dei carichi previsti in origine su ogni trave per ottenere le relative armature. Tali armature si confronteranno con le sollecitazioni calcolate all'interno di AxisVM e, quindi, verificate secondo le NTC.

Nei parametri del progetto simulato possiamo scegliere la normativa DM96 oppure selezionare il metodo semplificato per la determinazione delle sollecitazioni utilizzate per il progetto dell'armatura.

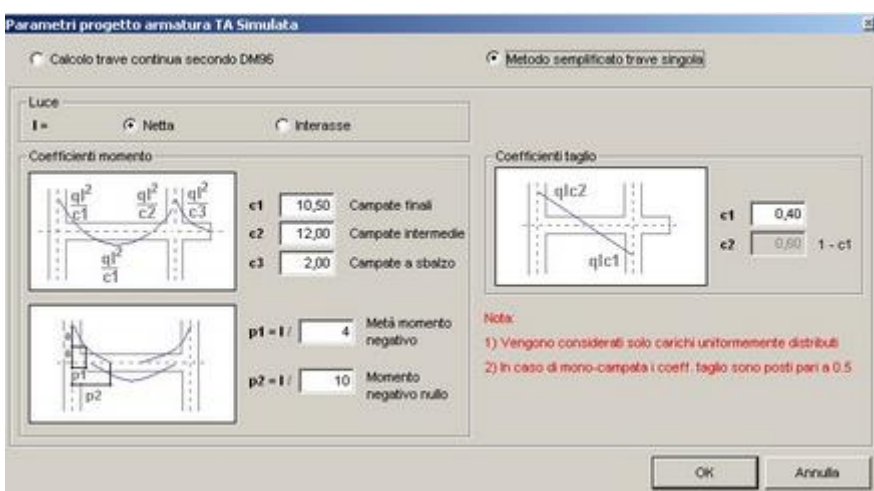

*Fig. 18 Maschera dei parametri di progettazione dell'armatura con il metodo TA Simulata*

### 1.3.2. Progetto dell'armatura semiautomatico

Questo input permette di specificare in un'unica maschera tutte le armature che verranno disposte all'interno della travata. Rappresenta un modo molto veloce di disporre le sagome e, quindi, può essere utilizzato come stesura base su cui apportare le modifiche necessarie alle singole campate. Possiamo utilizzarlo sia quando conosciamo l'armatura da inserire sia per fare un'ipotesi veloce di un'ipotetica armatura.

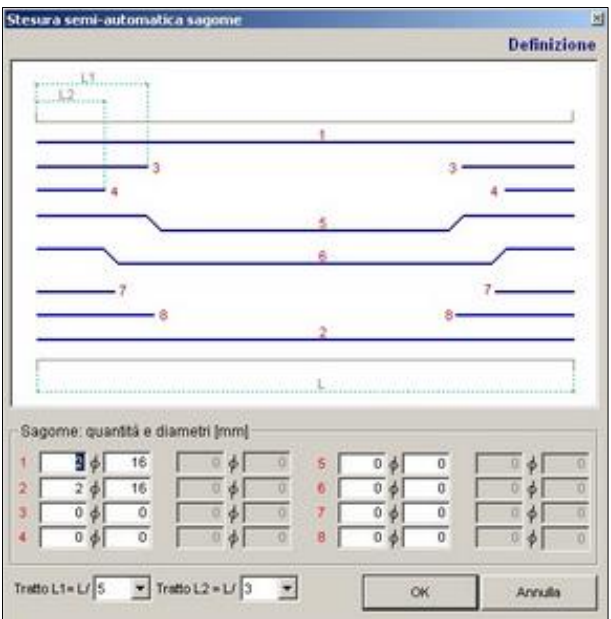

*Fig. 19 Maschera di progettazione dell'armatura con il metodo semi-automatico*

Si mostra la maschera di input con cui è possibile definire le staffe nella modalità semiautomatica.

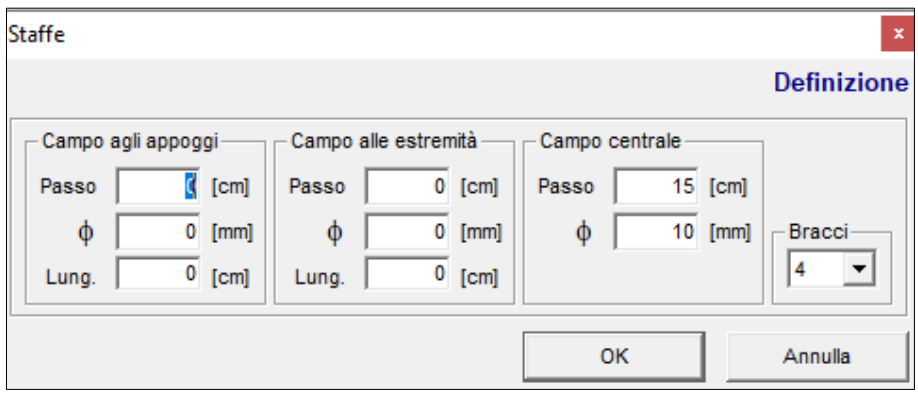

*Fig. 20 Maschera di inserimento delle staffe con il metodo semi-automatico*

#### 1.3.3. Inserimento diretto dell'armatura

L'inserimento diretto prevede l'input di ogni singola sagoma o attraverso un sagomario o attraverso il tracciamento grafico della sagoma.

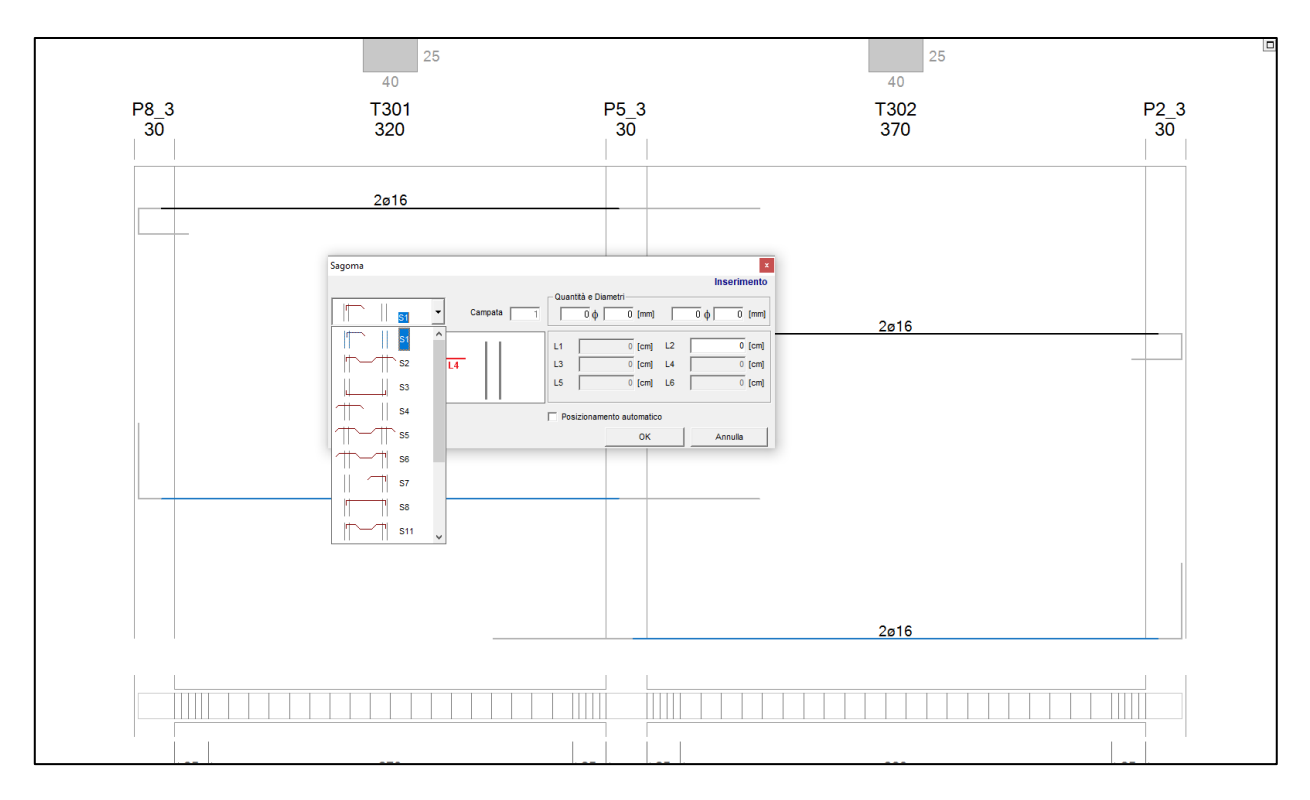

*Fig. 21 Inserimento tramite sagomario*

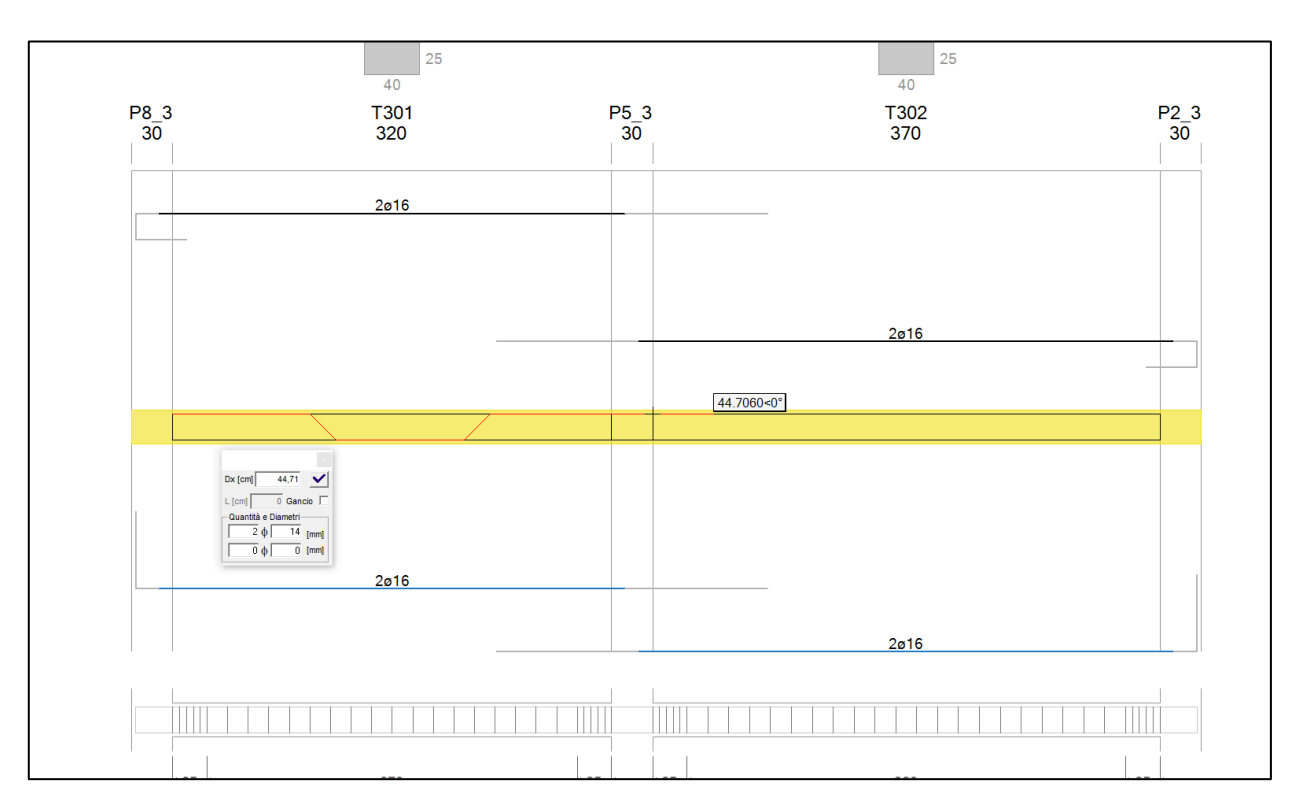

*Fig. 22 Disegno diretto della sagoma (i passaggi da lembo superiore a inferiore, o viceversa, sono calamitati a 45° o 90°)*

#### 1.4. Verifiche

Indipendentemente dal metodo utilizzato per determinare le armature, le verifiche sono effettuate prendendo in esame le sollecitazioni prodotte dai diversi modelli agli stati limite ottenuti in AxisVM. Nella stessa travata avremo le sollecitazioni a flessione, prese dal modello SLV con q = 1÷3, e quelle a taglio, prese dal modello SLV con q = 1,5. Tale operazione avviene in modo automatico e completamente trasparente all'utente.

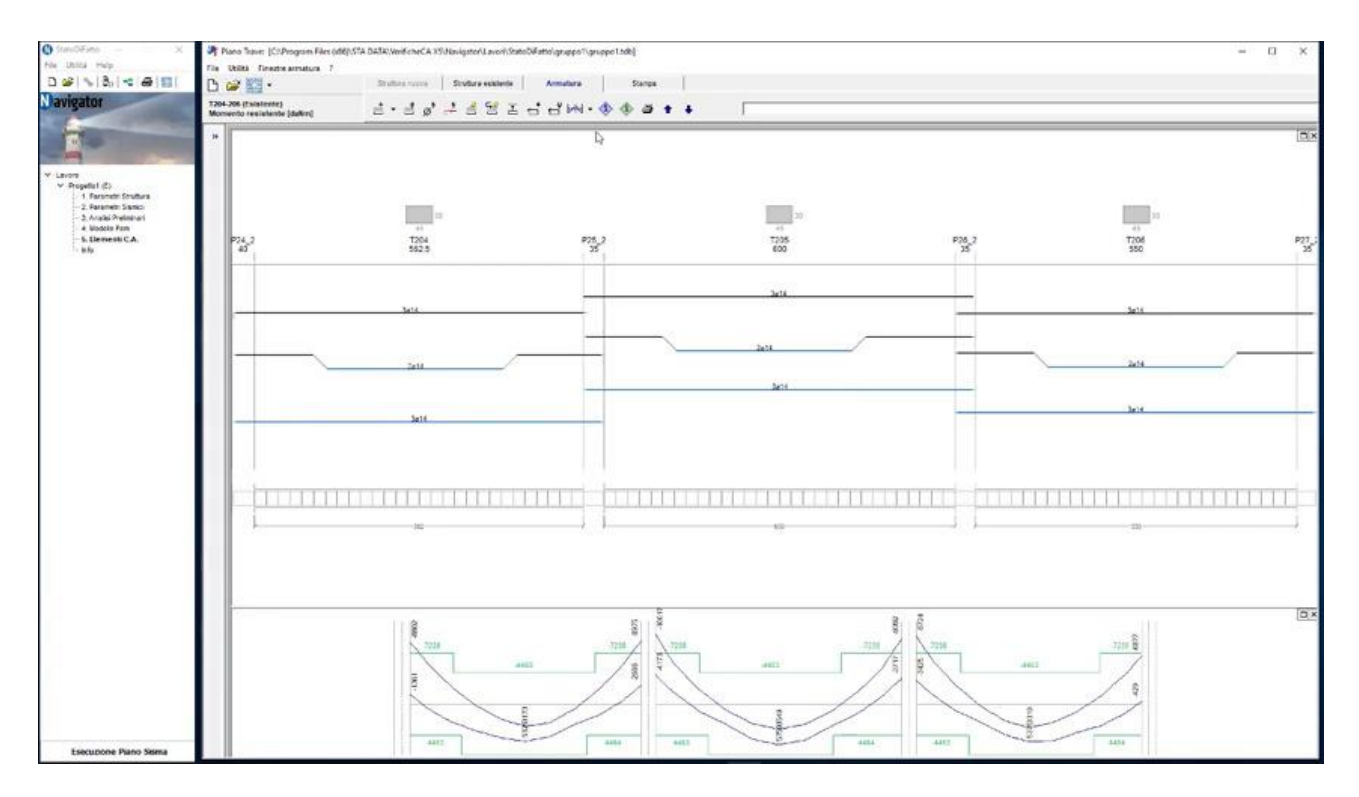

*Fig. 23 Sollecitazioni di flessione prese dal modello a SLV con q= 1÷3*

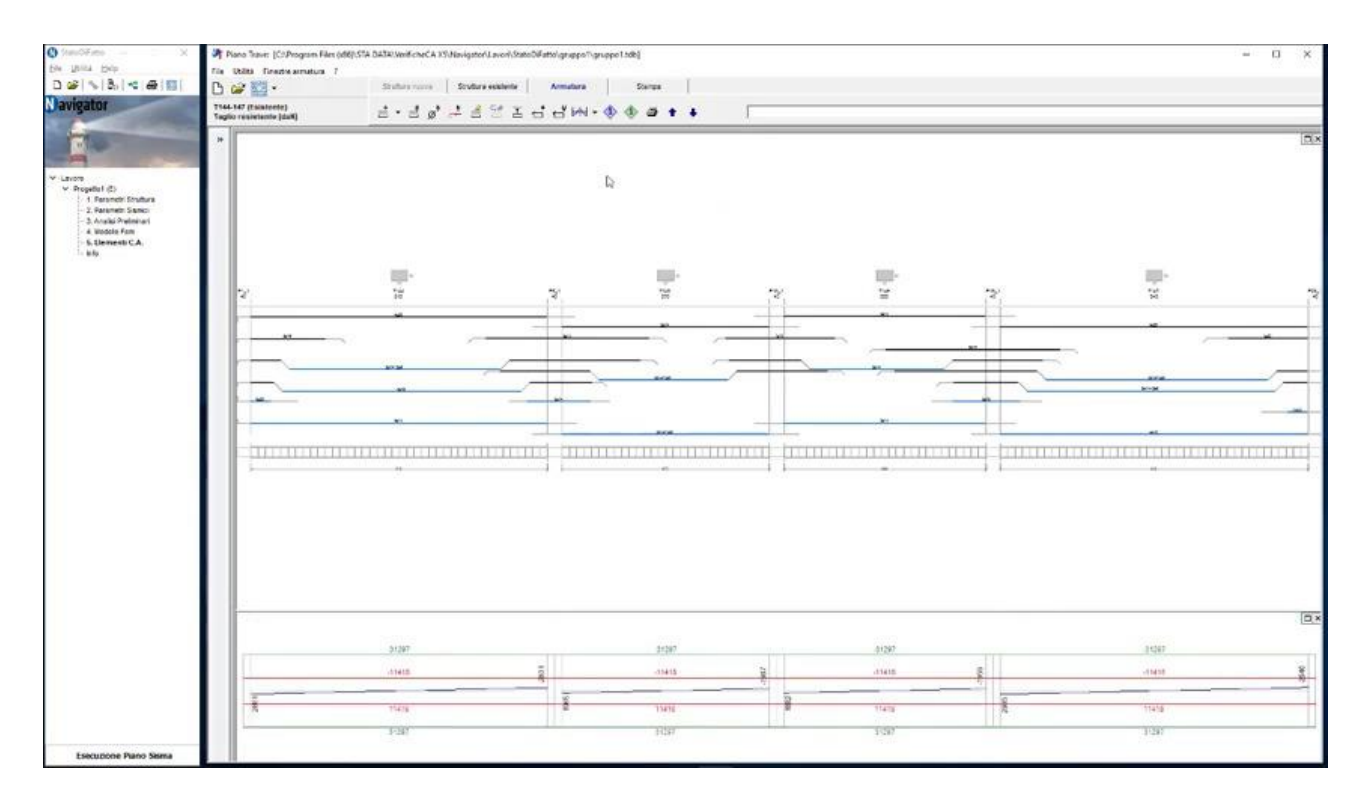

*Fig. 24 Sollecitazioni di taglio prese dal modello a SLV con q = 1,5*

### 1.5. Vulnerabilità sismica

# 1.5.1. Ricerca  $\alpha PGA$  critico per le travi

La verifica iniziale viene svolta con la PGA<sub>D</sub> di domanda.

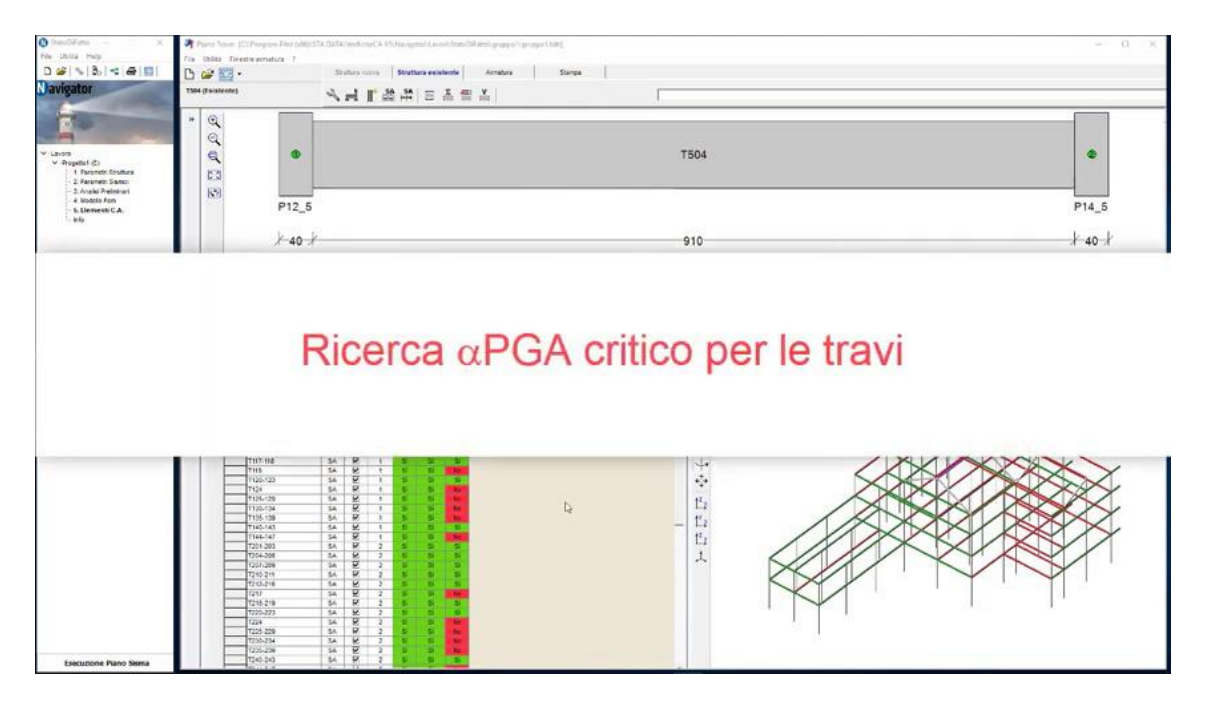

*Fig. 25 Ricerca* αPGA per le travi

Successivamente, se gli elementi non verificano, è possibile modificare l'accelerazione agendo direttamente sul parametro  $\alpha PGA$ :

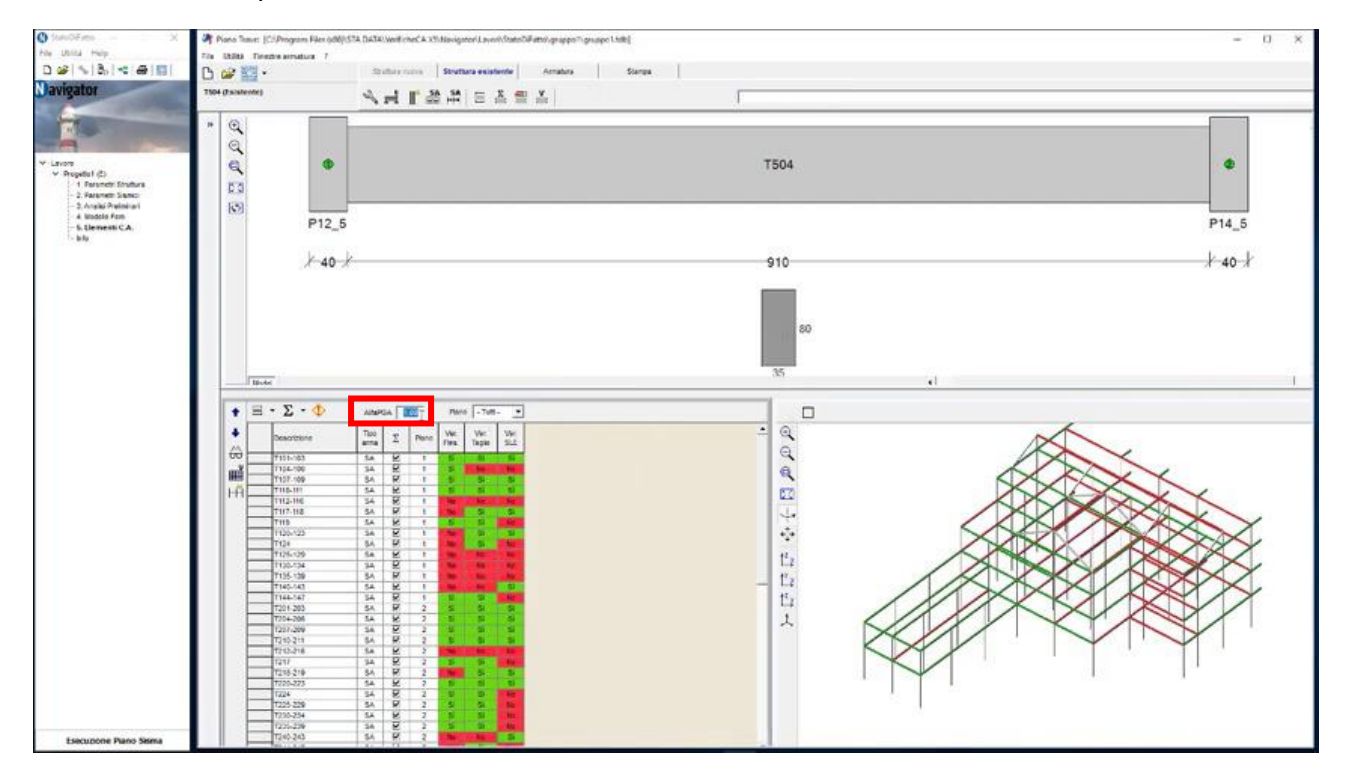

*Fig. 25 In evidenza, la casella di testo dove è possibile modificare il valore di* 

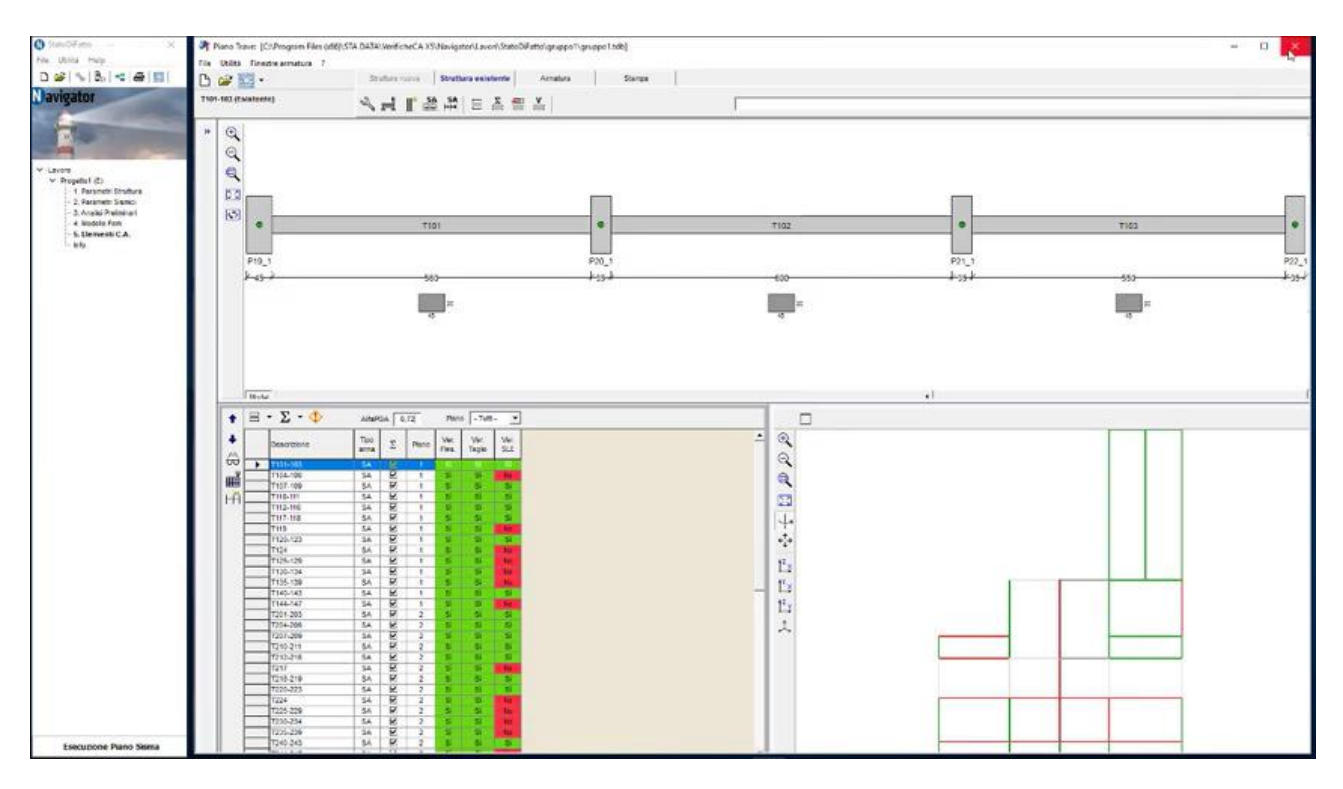

Si ottiene, così, il coefficiente  $\alpha PGA$  critico per le travi nello stato di fatto:

*Fig. 26 La tabella mostra le travi verificate con il coefficiente inserito*

Per gli edifici esistenti non è richiesta la verifica a SLE.

# 1.5.2. Ricerca  $\alpha PGA$  critico per i pilastri

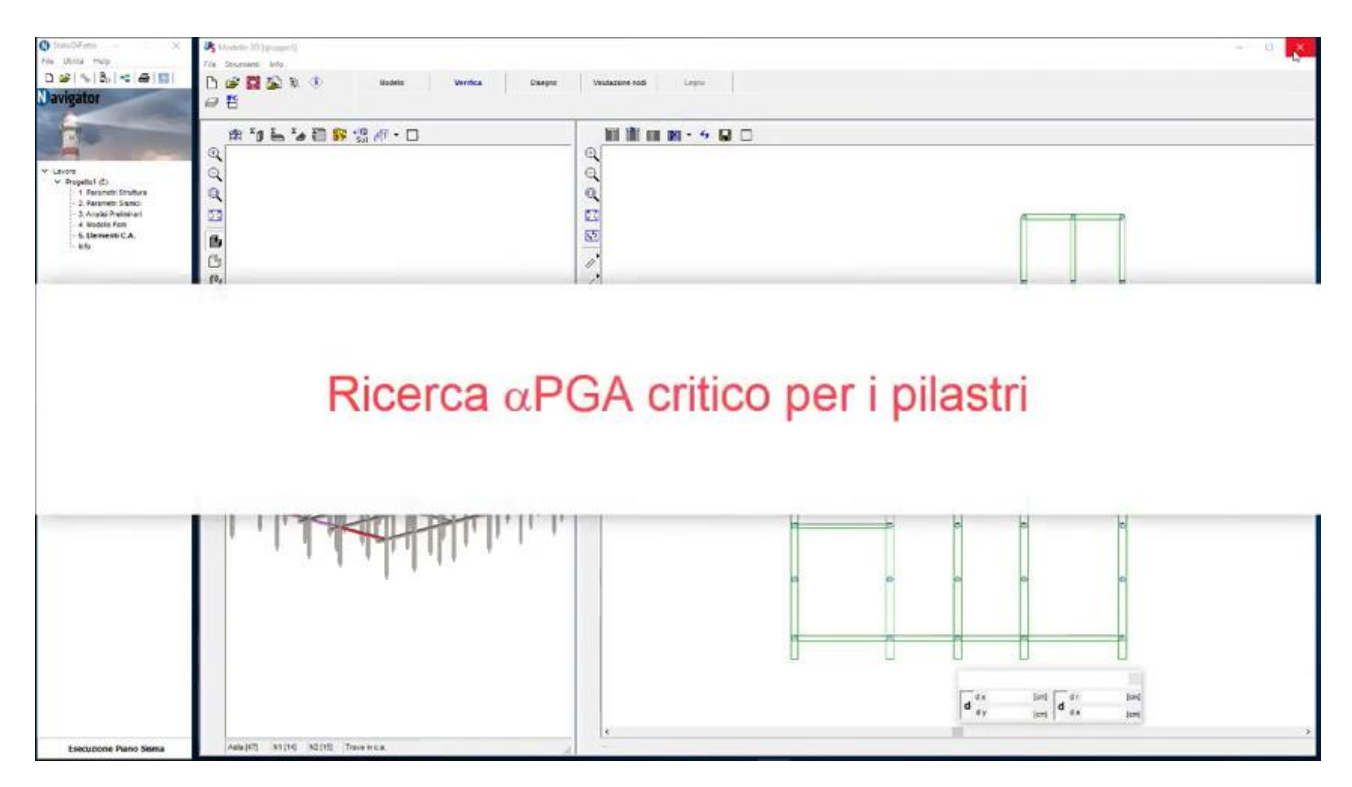

*Fig. 27 Ricerca* αPGA per *i pilastri* 

Inizialmente, si inserisce l'armatura longitudinale e trasversale del pilastro tramite l'apposita finestra menù:

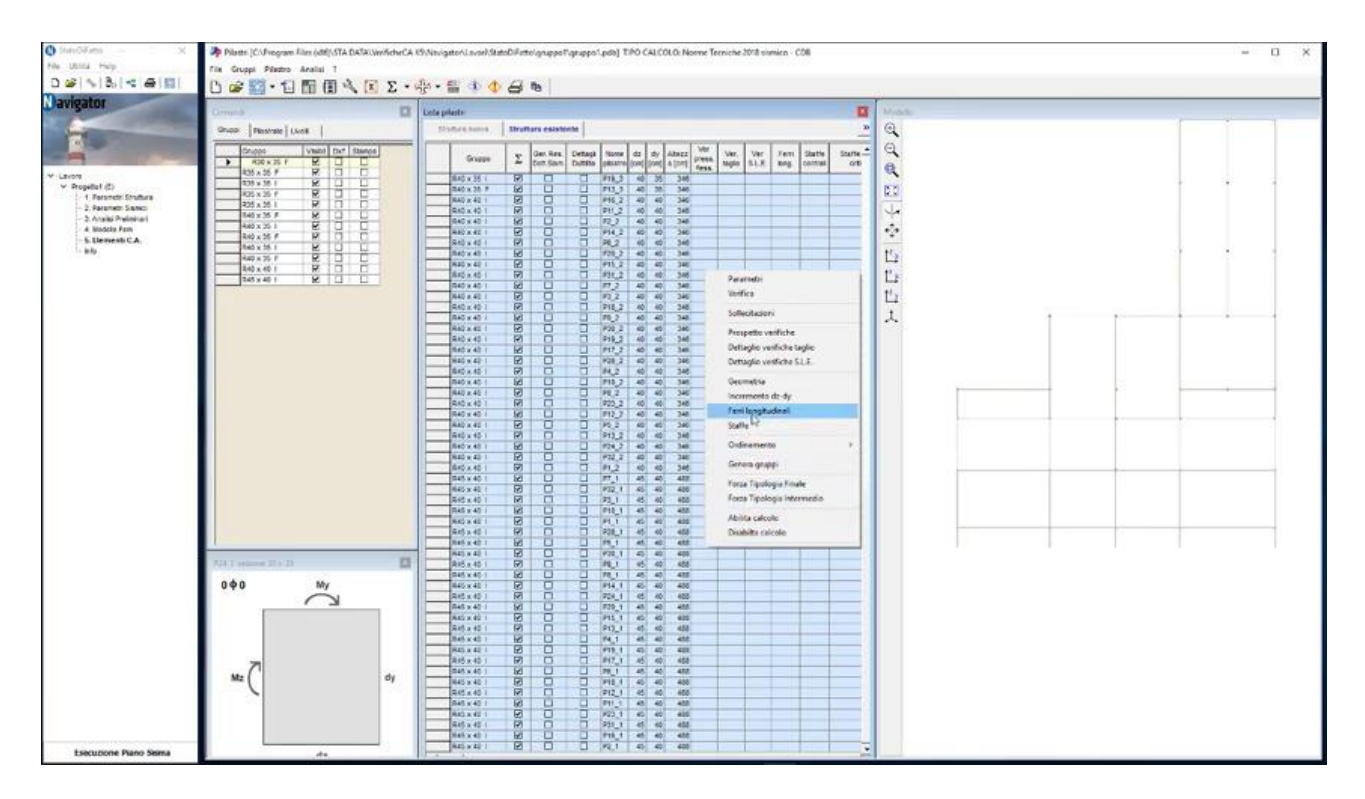

*Fig. 27 Tabella dei pilastri. E' possibile selezionare più pilastri contemporaneamente e definirne le armature*

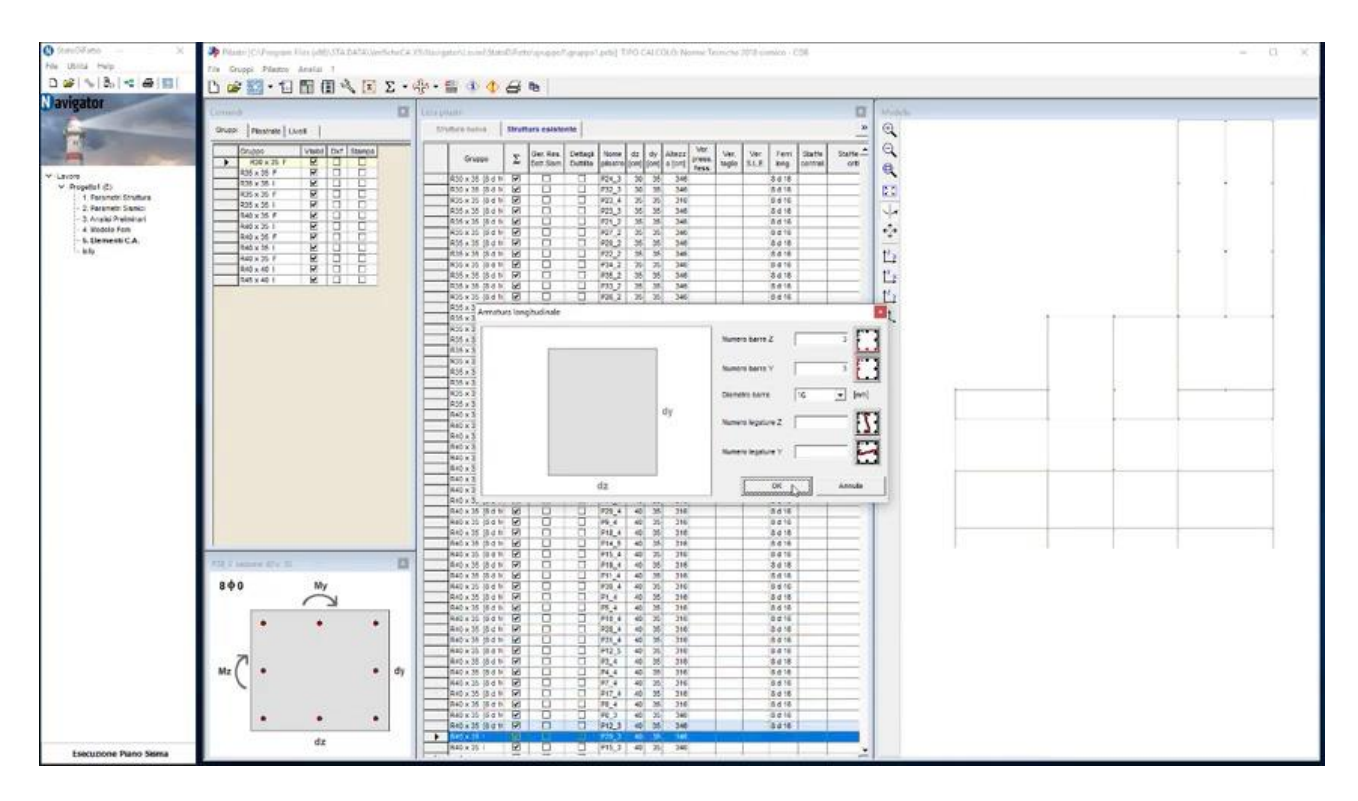

*Fig. 28 Input armatura longitudinale*

| Ch Stand Form<br>$-1$                       |                                                        | The Minimal University of the United States (And William States of England States of Analysis 2010) The CALDOLO Normal Terricole (US similar + CSE)                                                                                                    | $-13$ |
|---------------------------------------------|--------------------------------------------------------|----------------------------------------------------------------------------------------------------|-------|
| File Ublina Help                            | The Gruppi Pileston Analat 1                           |                                                                                                    |       |
| $D =   \nabla   B_0   \ll   B_1  $          | DAD:日間用さ下Σ·※・旨→●Bも                                     |                                                                                                    |       |
| <b>Navigator</b>                            |                                                        |                                                                                                    |       |
|                                             | <b>D</b>                                               | <b>D</b><br>Ally behalfs<br><b>Models</b>                                                                                                    |       |
|                                             | <b>Shuppi Pleasant Lives</b>                           | $\mathbb{Q}$<br><b>Illuftico basis J. Straffars esistente</b><br>$\mathbf{z}$<br>a,                                                                                                    |       |
|                                             | vant for favor                                         | $\alpha$<br>Wor:                                                                                                    |       |
|                                             | Counce:<br>$\rightarrow$ 30 x 35 di e 10 F H $\Box$    | sum <sup>2</sup><br>$\sum_{\text{form of } \text{finite}} \left  \begin{array}{cc} \text{Gen} & \text{Perfag1} \\ \text{Form of } \text{linear} \end{array} \right  \text{ Nons} \right  \text{ d}x \left  \begin{array}{c} \text{d}y \\ \text{d}y \end{array} \right  \text{ A2822}$<br>Net:<br>Vec<br><b>Fart</b><br><b>Statte</b><br>Gruppe<br>for tari, furthe plante con [one] a [ort] ress.<br>tagle<br>SLE:<br>king contrat<br>on |       |
| V Levore                                    | F<br>405×26 体 # ※   円                                  | ٩<br>ъ<br>R50 x 35 (8 d ti B6)<br>REL3   30<br>$\mathcal{R}$<br>346<br>8 4 18 14 6 20                                                                                                    |       |
| V Propello! (2)                             | LD   St   prest at x and<br>τ<br>R25 x 35 18 d 101     | <b>N10 x 35 (8 d li Bd)</b><br>E.<br>□<br>272.3 30 35<br>348<br>8418 4620<br>480-                                                                                                    |       |
| 1. Farancin Strutture<br>2. Parametri Sanko | <u>प्हारि</u> ।<br>B<br>R25 x 26 图 d 100               | R25 x 25 (8 d lt B)<br>몸<br>묨<br>26<br>210<br>0 6 16 0 6 6 20<br>P22 A<br>20<br>J.<br>$25$<br>835 x 35 18 d N RF<br>203.3<br>$35 -$<br>348<br><b>ROT</b><br>:8 d 18 1d 6/20                                                                                                    |       |
| 3. Analai Praiminari                        | $R$ 0<br>[81 b-8] 2E x 044<br>D.<br>4x40 x 25 (8 d 10) | RM x 16 (6 d tr 56)<br>о<br>36<br>25<br>348<br>T01.2<br>8416 4670                                                                                                    |       |
| 4. Wodole Fam<br>5. Sleavesti C.A.          | 유용<br>H<br>R40×26 国本100                                | a p<br>$\phi_{\rm c}$<br>w<br>Roskib pate R<br>8<br>×<br>340<br>$+27.2$<br><b>Bd16 0620</b><br>$^{16}$<br>835 x 35 (5 a tr. 125)<br>- 36<br>346<br>8 4 15 4 620                                                                                                    |       |
| le fu :                                     | L N   prest at x bell<br>π                             | 226,2<br>ō<br>Ľ.<br>-0<br>855 x 35 (5 d to 145)<br>P20 3<br>367<br>546<br>367<br>8 4 16 4 600                                                                                                    |       |
|                                             | <b>E R</b> Brest Ryane<br>F                            | 835 x 38 (8 a H G)<br>뮴<br>□<br>194, 2.<br><b>WI</b><br>261<br>340<br>8416 4620                                                                                                    |       |
|                                             | <b>Bety 40 (B) 60 (B)</b> (B) (B)                      | Ľ<br>ü<br>$\mathcal{B}^{\dagger}$<br><b>商务×35 接收加 团</b><br>w<br>PM_2<br>346<br>8418 4600<br>$\Box$<br>• повки рам. 60<br>P33_2 35 36<br>$-348$<br><b>SA18 (46/20)</b>                                                                                                    |       |
|                                             |                                                        | ŧ<br>Ľı<br>825 x 15 l8 d li B<br>몸<br>P26 2 35 36 346<br>9116                                                                                                    |       |
|                                             |                                                        | Att # 15 01 16 16<br>P25 2 35 35 346<br>8 d 18<br>J.<br>RM x 15  S d b   66<br>o<br>101016                                                                                                    |       |
|                                             |                                                        | š<br>Armstone a taglio<br>Kaskas pot M<br>몸<br>da is                                                                                                    |       |
|                                             |                                                        | R35 x 35 (8 d tr 58)<br>Staffe<br>Ba th<br>ū<br>U.<br><b>武林×林 体中 田</b><br>8418                                                                                                    |       |
|                                             |                                                        | $\cdot$<br>Diametro utaffe<br>Iseri<br>R35 x 25 (8 4 1) [2]<br>π<br>8416                                                                                                    |       |
|                                             |                                                        | 뮴<br>ā<br>я<br>Passo staffe zona centrale<br>奥55×35 待d 10 回<br><b>Jond</b><br>8418                                                                                                    |       |
|                                             |                                                        | σ<br>σ<br>835 x 35 (6 d 1) 56<br>5.018<br>Lunghazza zona oritica<br><b>Enell</b><br>825 x 25  8 d b   B<br>B d'16                                                                                                    |       |
|                                             |                                                        | 몸<br>묨<br><b>Reaso staffe zone critica</b><br>$\sim$<br>ford<br>R35 x 35   B d N   RF <br>8 d 18                                                                                                    |       |
|                                             |                                                        | 840×35 (8d ti 5d)<br>τ<br>σ<br><b>Bd18</b><br><b>RED K 25 (S d fr B)</b><br>$\frac{1}{2}$ or $16$                                                                                                    |       |
|                                             |                                                        | 믕<br>뮤<br>OK N<br>Annulla<br>Sto x 35 St at 177<br>8d th                                                                                                    |       |
|                                             |                                                        | τ<br>u<br><b>Bebx35 (6d H &amp; D)</b><br>8418<br><b>STRUCTURES INTO</b>                                                                                                    |       |
|                                             |                                                        | 840 x 25 38 d 10 12<br>8<br>9<br>FIE 4 : 40 20<br>710<br>3416<br>840×35 8 d tr RD<br>912.4<br>40 35<br>316<br>3418                                                                                                    |       |
|                                             |                                                        | ū<br>many 38 (8.8 M) 56<br>σ<br>40 35<br>76.4<br><b>316</b><br>活点18                                                                                                    |       |
|                                             |                                                        | Ē<br>몸<br>840 x 25 (6 d fr B)<br>P2.4<br>$40 - 25$<br>$-310$<br>8416<br>R40 x 35 B d N R6<br>PICA 40 25<br>3 d 18<br>310                                                                                                    |       |
|                                             |                                                        | R40 x 35 (6 d ti 56)<br>□<br>σ<br>729.4<br>40 35<br>$-210$<br>10.16                                                                                                    |       |
|                                             |                                                        | REEX 25  S d tr   E<br>8<br>40 25<br>ο<br>19.4<br>316<br>0418<br>п<br>At0 + 35 (8 d tr 56)<br>45 36<br>912.4<br>316<br><b>Bd18</b>                                                                                                    |       |
|                                             |                                                        | ü<br>σ<br><b>Bebx35 (Sqlit Let)</b><br>40 36<br>P14 9.1<br>716<br><b>RA18</b>                                                                                                    |       |
|                                             | n<br>FBI 3 sectors 31 a 71                             | o<br>840 x 35 (8 d ti B)<br>몸<br>316<br>3416<br>915, 4-2<br>40<br>-260<br>ā                                                                                                    |       |
|                                             |                                                        | <b>当時×35 活る16 回</b><br>918.4<br>46<br>50 <sup>7</sup><br>316<br>3418<br>o<br>R40 x 38 (8 d li) 56<br>σ<br>[011.4]<br>$40 - 38$<br>316<br>活き18                                                                                                    |       |
|                                             | 8 $+$ 16<br>My                                         | g<br>8<br>840 x 25 (6 d ft 56)<br>26<br>#36.4<br>$-40$<br>$-310$<br>6 d 16                                                                                                    |       |
|                                             |                                                        | R40 x 35 (8 d H RF)<br>21.4<br>$40 - 25$<br>316<br>8 d 18<br>R40 x 15 (8 d ft 56)<br>σ<br>o<br>35.4<br>40 35<br>$-310$<br>10 d 10                                                                                                    |       |
|                                             |                                                        | <b>RED KID (SOF)</b><br>σ<br>P12 4<br>40 25<br>316<br>341                                                                                                    |       |
|                                             |                                                        | σ<br>40.00<br>R40 x 35 (8 d tr. 50)<br>P28_4<br>3 d 18<br>310<br>ū<br>metx to plan bo<br>P11 4<br>$40 - 36$<br>316<br><b>Rd 18</b>                                                                                                    |       |
|                                             |                                                        | popp<br>840 x 35 38 d 10 20<br>□<br>3416<br>710<br>P12.5<br>40<br>-202                                                                                                    |       |
|                                             |                                                        | ō<br>海岭×35 (8d N B)<br>P3.4<br>76Î<br>w<br>316<br>8418<br>040 x 35 (6 d 10) 56<br>□<br>T<br>74.4<br>$40 - 38$<br>710<br>清点情                                                                                                    |       |
|                                             | Mz  <br>dy                                             | 8<br>840 x 35 (8 d ft B)<br>묨<br>97.4<br>$\overline{\mathcal{W}}$<br>716<br>49<br>8416                                                                                                    |       |
|                                             |                                                        | <b>ROX35 Bob</b> R<br>217.4<br>40 55<br>216<br>8818<br>8416                                                                                                    |       |
|                                             |                                                        | o.<br>R40 x 35  B d fr 56<br>α<br>10.4<br>40 35<br>710<br><b>RECK 25 (SOF)</b><br>$-340$<br>3411                                                                                                    |       |
|                                             |                                                        | $\frac{1}{2}$ (2) $\frac{1}{4}$ (3)<br>몸<br>R40 x 35 (8 d ft 57)<br>348<br>8418                                                                                                    |       |
|                                             |                                                        | ä.<br>ū<br>Bebx36 (6 d H   M)<br>P26 3 40 36<br>346<br><b>R &amp; 18</b><br>840 x 35 (8 d V B)<br>□<br>8416<br>$[411, 3]$ 40 75<br>246                                                                                                    |       |
| Esecuzione Piano Sisma                      | 44                                                     |                                                                                                    |       |

*Fig. 29 Input inserimento staffe*

Successivamente, si esegue la verifica a PGA<sub>D</sub>, come per le travi. Se gli elementi non verificano, è possibile modificare l'accelerazione agendo direttamente sul parametro  $\alpha PGA$ .

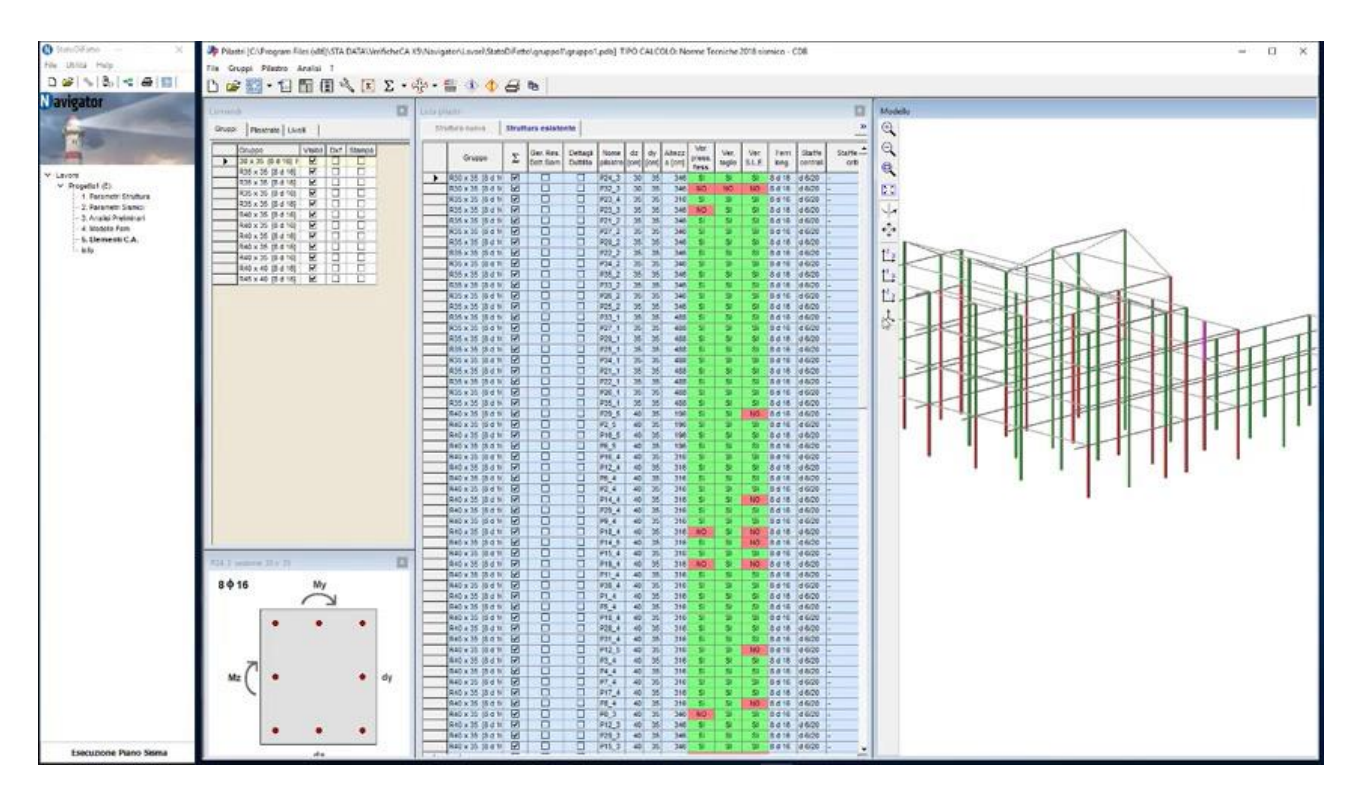

*Fig. 30 In evidenza, in rosso, i pilastri non verificati.*

Si individua il coefficiente  $\alpha PGA$  critico per i pilastri, evidenziato in figura:

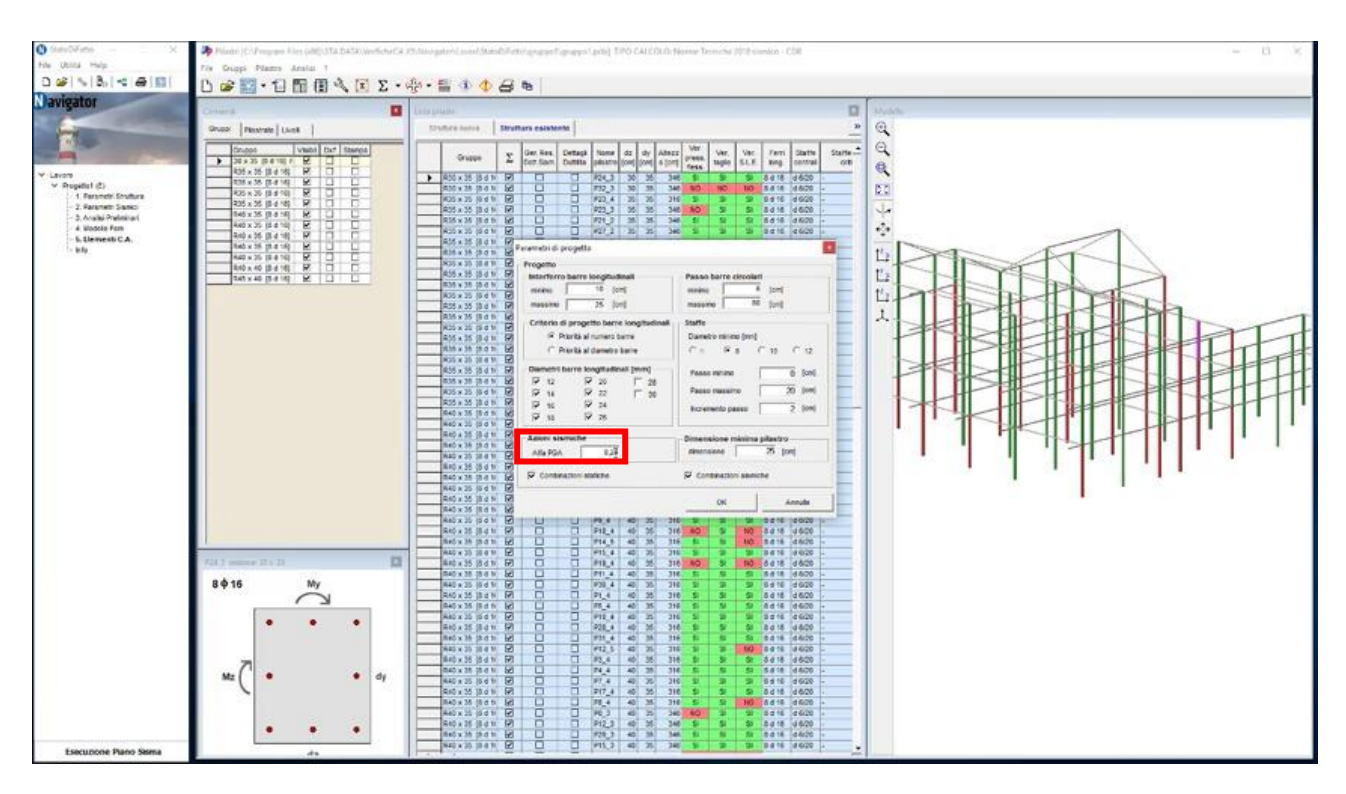

*Fig. 31 Maschera parametri di progetto. In evidenza, la finestra in cui è possibile modificare il valore di* 

Modificata l'accelerazione possiamo rieseguire in automatico le verifiche, mantenendo l'armatura inserita.

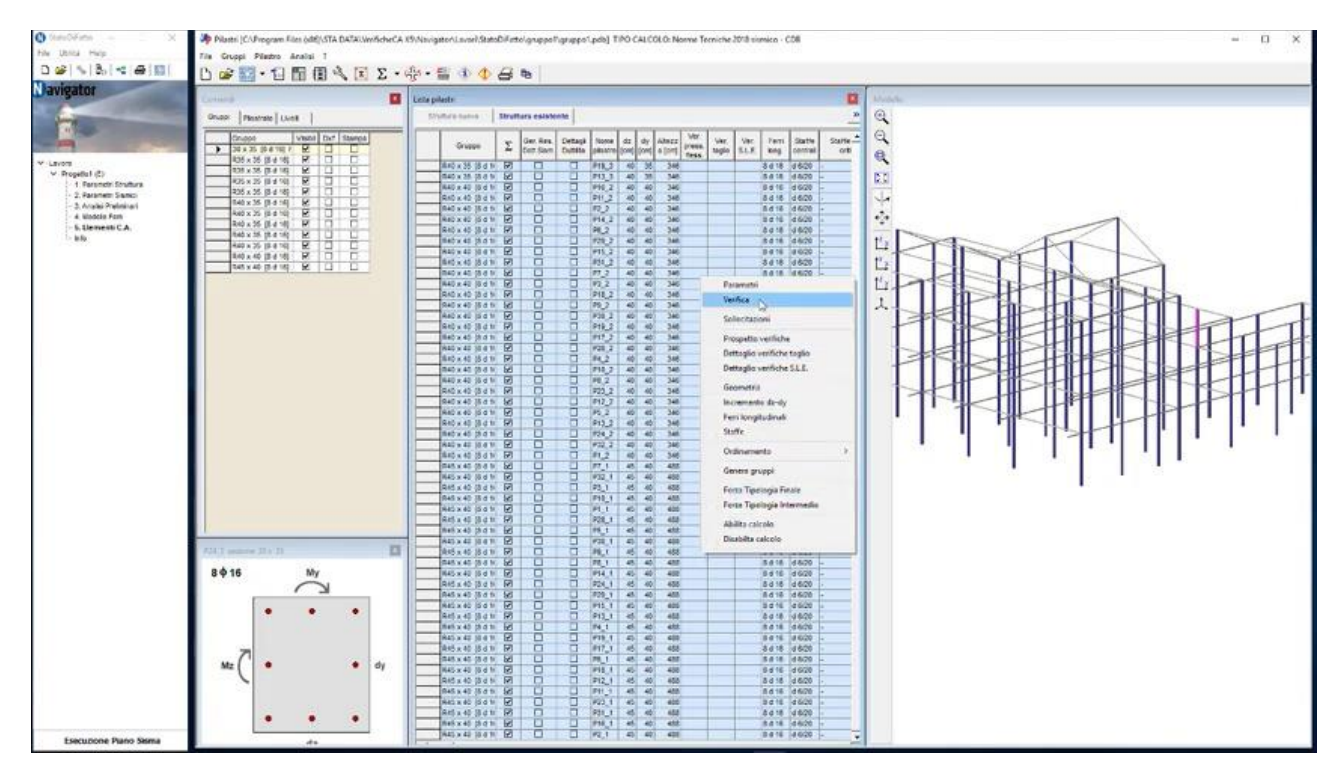

*Fig. 32 Tabella dei pilastri. Selezionati tutti i pilastri, input della nuova verifica con il tasto destro del mouse*

Se tutti gli elementi risultano verificati, a flessione e a taglio, allora il progettista ha ottenuto il parametro  $\alpha PGA$  critico. Si mostra la tabella delle verifiche eseguite e la finestra grafica del modello 3D con l'esito delle verifiche in scala cromatica per tutti i pilastri.

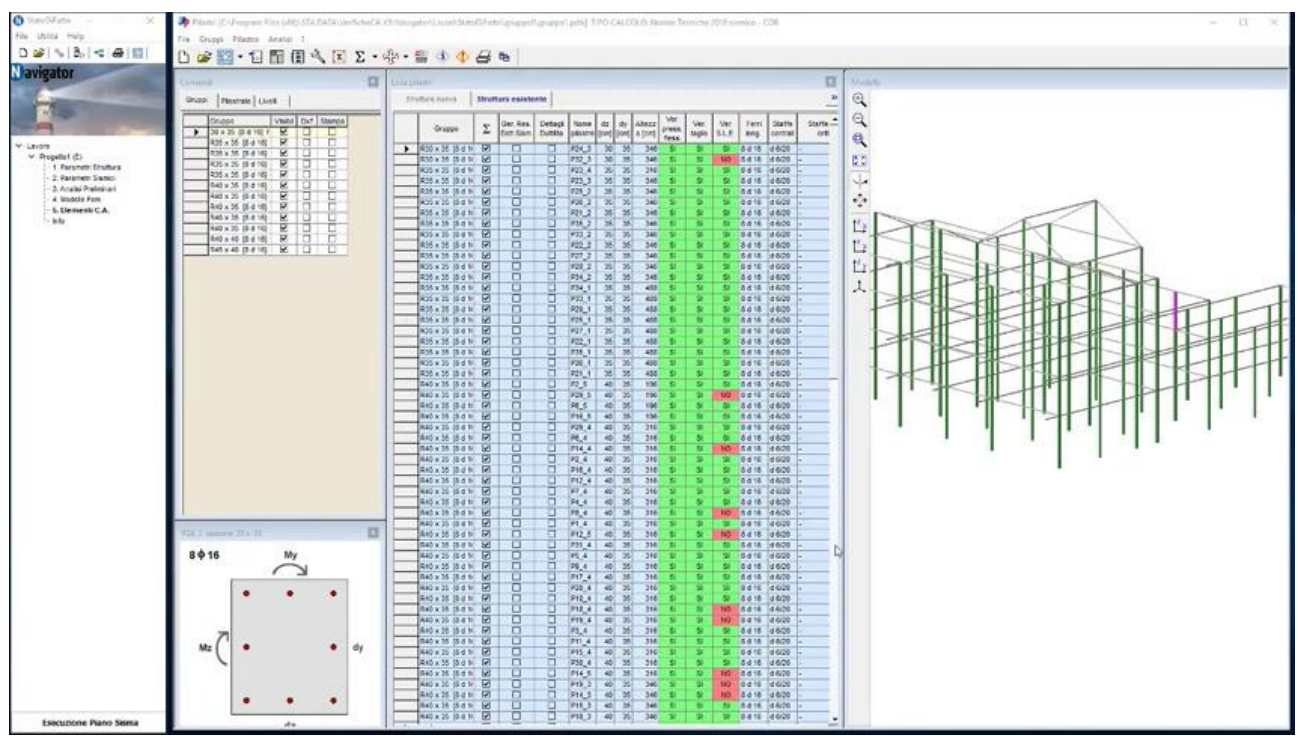

*Fig. 33 Esito delle verifiche nella tabella dei pilastri e nella finestra grafica del modello tridimensionale*

Il valore minore, tra i parametri  $\alpha PGA$  calcolati per le travi e per i pilastri, rappresenta il coefficiente  $\alpha PGA$  critico della struttura.

| $\mathbf{a}$<br>Matiu Die urbis           | æ                                                          | Nadri (C:/Popper Fire (dtt) (374 DATA) (erfichet 4 29 Mai japter) and dates? Free/spapp Fampps (pds) TPO CALCOLO Norme Terriche (018 simble - CDE                                                          | $\mathbb{R}$<br>w. |
|-------------------------------------------|------------------------------------------------------------|----------------------------------------------------------------------------------------------------|--------------------|
| File Utilità                              | File Gruppi Pilastro Analisi                               |                                                                                                    |                    |
| D all<br><b>NIBI YE ALIE</b>              | ●图・日图图へ国∑・※・留小◆日も<br>D                                     |                                                                                                    |                    |
| <b>Navigator</b>                          | <b>D</b>                                                   | D.<br><b>COLLINATES</b><br><b>MARCH</b>                                                                                                    |                    |
|                                           | Grupp: Pleasade Livell                                     | $\mathbb{Q}$<br>$\mathbf{z}$<br><b>INVIDED TURNS   Strutture estatente</b><br>m                                                                                                    |                    |
|                                           | visht bir Steres<br>Council                                | a.<br>$\alpha$<br>24m <sup>2</sup><br>Ger. Res. Dettagk<br><b>None</b><br>$ $ dx $ $<br>dy Alsez<br>$\frac{\text{Var}}{\text{Map}}$<br>Ver.<br>Ferri<br>Statfe<br>Σ.<br>Gruppe<br>press."                  |                    |
| V Levom                                   | R<br>20125-0041017<br>R<br>R25×26 提 4 160                  | SLK.<br>Duttita<br>on<br>ter fan.<br>passnel (over love) a tore ]<br>contrat<br>ang.<br>٩<br>tess<br>□<br>PE-3<br>346<br>8418 4620<br>AD <sup>1</sup>                                                      |                    |
| V Propellat (C)<br>1. Farametri Struttura | ×<br>DF 8-22 35'x 80'<br>o.<br>σ<br>ø<br>R25 x 25 (B d 10) | 840×35 8 d ti Rt<br>国<br>man x 38 (8 d H & G)<br>σ<br>213.3<br>5418 4600<br>40 <sup>2</sup><br>35<br>346                                                                                                   |                    |
| 2. Parametri Sianici                      | R<br>205 x 35 提 d 18<br>540 x 35. (8.4.14)                 | 図<br>ē<br><b>MAD x 40 10 d fr</b><br>991.2<br>346<br>d620<br>8416<br>Ļ,<br>AND K4D (Sd N<br>团<br>о<br>712.2<br>346<br>8 d 18 d 6/20<br>at)<br>w                                                            |                    |
| 3. Analai Preliminari<br>4 Models Form    | E<br>60 x 25. (2 d )<br>30 x 56                            | $\overline{M}$<br>8<br>R40 x 40 (8 d til)<br><b>P14 7</b><br>348<br>8415 4620<br>$45 -$<br>40<br>×<br>$\phi_{\mathcal{C}}$<br><b>ANV K 40 (S G N G)</b><br>σ<br>PH 2 60<br>346<br><b>BON 4600</b><br>$-45$ |                    |
| 5. Llemesti C.A.<br>la fu-                | ×<br>640 x 35, 19.4 16)<br>U.                              | Art x 40 (8 d tr 19)<br>Art x 40 (6 d tr 19) Perametri di progetta<br>Ľ,                                                                                                    |                    |
|                                           | E<br>R40 x 25 (8 d 16)<br>용<br>B<br>R<br>840 x 40 顶 d 100  | <b>BELLET BAR B</b><br>Progetto<br>海路×40 28 d 10 BB                                                                                                    |                    |
|                                           | <b>KID</b><br>T45 x 40 (5.8 182)                           | Interferro barre longitudinali<br>Passo barre circolari<br>display at that is                                                                                                    |                    |
|                                           |                                                            | $\alpha$ PGA critico 0,24<br>(NASI 242 (0.0 ft 1.00)                                                                                                    |                    |
|                                           |                                                            | Ξ<br>Artist Batt<br><b>RI</b><br>95.1<br>8 4 18 4 6 20<br>455<br>o<br><b>Maka 40 (Sid N)</b><br>团<br><b>PML</b><br>8416 54600<br>43R<br>ᆆ                                                                  |                    |
|                                           | 四<br><b>SET induce 31 x 31</b>                             | 믐<br><b>MAS N 42 38 4 16</b><br>e<br>Ξ<br>#1.1<br><b>Bd18</b><br>14 6/20<br>ä<br><b>清明大楼 活动标</b><br><b>RI</b><br>新設                                                                                        |                    |
|                                           | 8 \$ 16<br>My                                              | σ<br>清朝文朝 語さ解]<br>æ<br>729.1<br>(48/70)<br>5.618<br>п<br><b>MAS x 40 (6 d fr</b><br><b>PE 1</b><br>$d$ 6/20                                                                                                |                    |
|                                           |                                                            | 몸<br>ø<br><b>P23.5</b><br>4620<br>R45 x 40 (S d h)<br>ο<br><b>RAS x 40 (S d B)</b><br><b>Ivit</b><br><b>P15 1</b><br>146/20<br>a.<br>455<br>8 d 16                                                         |                    |
|                                           | ۰                                                          | 菌<br>8<br><b>MAS &amp; 40 (6 d fr</b><br>4620<br>P12.3                                                                                                    |                    |
|                                           |                                                            | 励<br>4620<br>Art x 40 lå d tr.<br>P19 3<br>出は情<br>ο<br><b>Malk x 45 (S d to</b><br>8418 6600<br>P14.1<br>4.H                                                                                               |                    |
|                                           |                                                            | 몸<br><b>BELLAS MAY</b><br>▫<br><b>AT</b><br>8416<br>14 6/20<br>428<br>в<br><b>RI</b><br>34.1<br>南码 x 40 挡 d tri<br>4 6/20<br>8418                                                                          |                    |
|                                           | ۰<br>dy<br>Mz                                              | ▫<br>情報全体 読み知り<br><b>bel</b><br>PH 1<br>415<br>3 8 18 4 5/20<br>菌<br>921.1<br><b>BAS x 40 16 d fr</b><br>lid 6/20<br>458<br>8416                                                                           |                    |
|                                           |                                                            | 20<br>몸<br>RH d b d b x 54R<br>217.1<br>488<br>d 6/20<br>ο<br><b>B45 x 40 (8 d ft 16)</b><br><b>P24 1</b><br>455<br>046/20<br>at.<br>8418                                                                  |                    |
|                                           |                                                            | 8<br><b>HOAN SON B</b><br>4620<br>밁<br>$-72.1$<br>æ,<br>PRL1<br>455<br>8418 4620<br>a.                                                                                                    |                    |
|                                           |                                                            | σ<br>Ξ<br><b>Mekset Mon. 18</b><br>92.1<br>18418 4600<br>$\frac{1}{2}$<br>46<br>etc.<br>Ξ<br><b>NEL JE 10 4 11 12</b><br>σ<br>[141.1, 41]<br>8416 4620<br><b>ART</b><br><b>ATT</b>                         |                    |
| <b>Esecuzione Piano Sama</b>              | dia.                                                       |                                                                                                    |                    |

*Fig. 34 Valore finale del coefficiente critico per l'intera struttura*

#### 2. Analisi non lineare della struttura esistente e vulnerabilità sismica

Il progettista che sceglie l'**Analisi Sismica** eseguita con l'analisi statica non lineare (pushover) studia il comportamento della struttura in campo plastico.

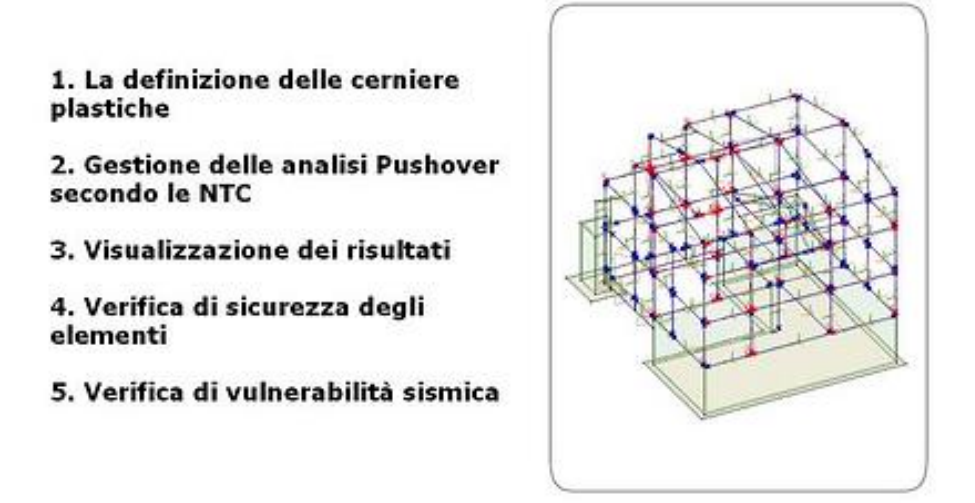

*Fig. 35 Schema delle fasi di studio con l'analisi statica non lineare e modello tridimensionale con cerniere plastiche*

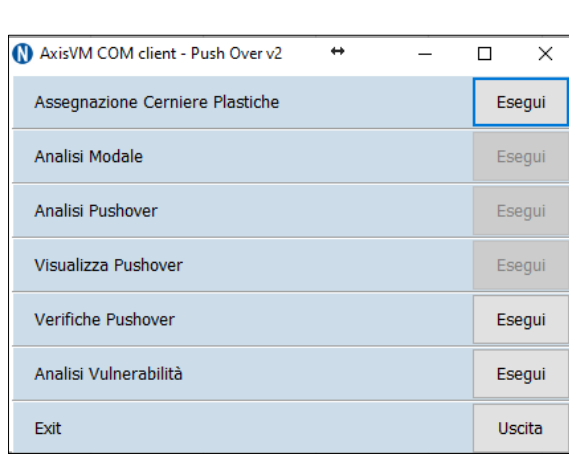

Di seguito si riporta la maschera delle fasi di tale analisi in AxisVM:

*Fig. 36 Maschera delle fasi di studio della struttura con l'analisi statica non lineare*

Per un progetto esistente, il progettista può assegnare i valori corretti del diagramma momentorotazione delle cerniere plastiche in Elementi C.A. del menù di Navigator. Per la definizione delle proprietà delle cerniere plastiche è indispensabile l'introduzione dell'armatura negli elementi del modello strutturale. L'utente può introdurre i dati dell'armatura longitudinale e trasversale degli elementi sia manualmente, attraverso una maschera di input, sia automaticamente attraverso un'importazione in AxisVM dell'armatura di progetto.

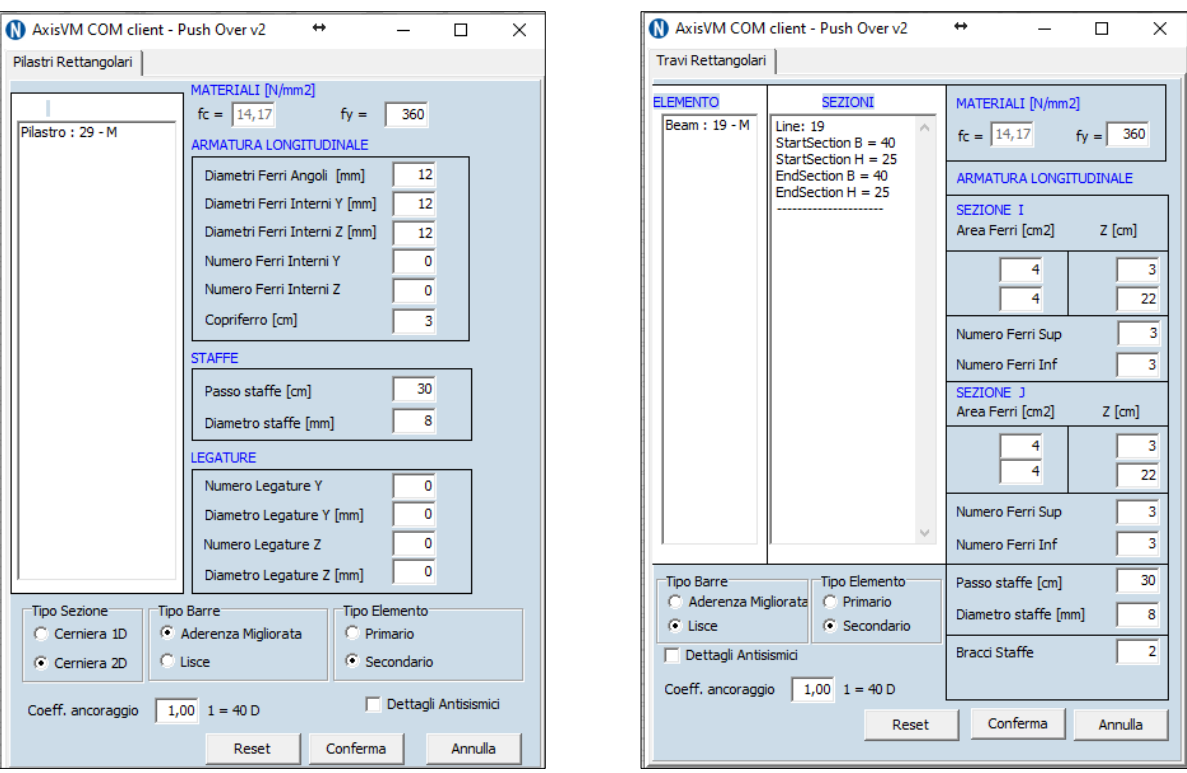

*Fig. 37 Maschera dei parametri di progetto dei pilastri Fig. 38 Maschera dei parametri di progetto delle travi*

L'analisi modale è necessaria per verificare che il modo principale solleciti almeno il 75% della massa partecipante, condizione richiesta per poter procedere con un'analisi non lineare.

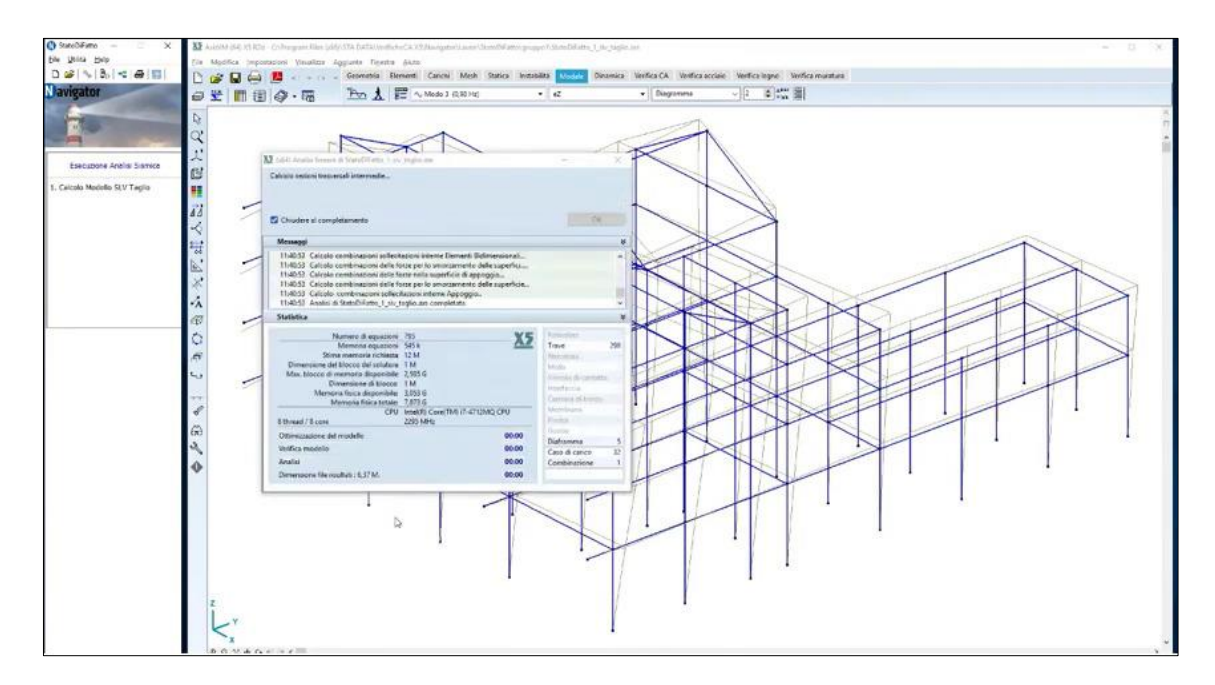

*Fig. 39 Analisi modale*

L'analisi pushover necessita della scelta di alcuni parametri: nodo di controllo, spostamento e incrementi (si raccomanda un numero di incrementi pari ai mm di spostamento max):

*Fig. 40 Maschera parametri per l'analisi pushover. In evidenza, i dati da definire prima di tale analisi*

Successivamente, si effettua la verifica dei meccanismi duttili e fragili allo stato limite ultimo di travi, pilastri e nodi.

|              |          |                               |                |          |                               |                            |                            |                               |                            |                                    |          |    |    | 墨密国   |    | E Riempimento ~ |          | $\sum$ Somma automatics $\sim$ $\frac{A}{Z}$<br>Ordina e Trova e |  |
|--------------|----------|-------------------------------|----------------|----------|-------------------------------|----------------------------|----------------------------|-------------------------------|----------------------------|------------------------------------|----------|----|----|-------|----|-----------------|----------|------------------------------------------------------------------|--|
|              |          |                               |                |          |                               |                            |                            |                               |                            |                                    |          |    |    |       |    | $C$ Cancella ~  |          | filtra - seleziona -                                             |  |
| Appuntt      |          |                               |                |          | 5 Carattere 5 Allineamento 5  |                            |                            | $\sqrt{2}$<br>Numeri          |                            | 588                                |          |    |    | Celle |    |                 | Modifica |                                                                  |  |
|              |          | R4C12 . X V & NESSUNA ROTTURA |                |          |                               |                            |                            |                               |                            |                                    |          |    |    |       |    |                 |          |                                                                  |  |
|              |          |                               |                |          |                               |                            |                            | <b>CONTRACTOR</b>             |                            |                                    |          |    |    |       |    |                 |          |                                                                  |  |
|              |          |                               |                |          | $11$ 1 2 3 4 5 6 6 7 8 8 9 10 |                            |                            |                               | $11\,$                     | 12                                 | 13 14 15 | 16 | 17 | 18    | 19 | 20              | 21       | 22 23                                                            |  |
|              |          |                               |                |          |                               |                            |                            |                               |                            |                                    |          |    |    |       |    |                 |          |                                                                  |  |
| Analisi      | Asta     | Tipo Asta Nº Tipo Sezione     |                | Passo    | d[m]                          | Teta y                     | <b>Teta Ultimo</b>         | Vz [kN]                       | Vrd 2 fkN1                 | <b>Tipo Rottura</b>                |          |    |    |       |    |                 |          |                                                                  |  |
| $\mathbf{1}$ |          |                               | $\mathbf{1}$   | 50       | 0.050000001                   | 7,48E-05                   | 0.018799106                | $-29,23702621$                | 193,4937931                | NESSUNA ROTTURA                    |          |    |    |       |    |                 |          |                                                                  |  |
|              |          |                               | $\overline{2}$ | 50       | 0.050000001                   | 0.005949609                | 0.018772864                | 36,9632225                    | 193,4937931                | NESSUNA ROTTURA                    |          |    |    |       |    |                 |          |                                                                  |  |
|              |          |                               | $\overline{1}$ | 50       | 0.050000001                   | 0.000107372                | 0.014823668                | $-3,678750038$                | 193,4937931                | NESSUNA ROTTURA                    |          |    |    |       |    |                 |          |                                                                  |  |
|              |          |                               |                | 50       | 0,050000001                   | 0,000107372                | 0,014823668                | 3,678750038                   | 193,4937931                | <b>NESSUNA ROTTURA</b>             |          |    |    |       |    |                 |          |                                                                  |  |
|              |          |                               |                | 50       | 0.050000001                   | 7,48E-05                   | 0.018799106                | $-29,23702621$                | 193,4937931                | NESSUNA ROTTURA                    |          |    |    |       |    |                 |          |                                                                  |  |
|              |          |                               | $\overline{2}$ | 50       | 0,050000001                   | 0,005949609                | 0,018772864                | 36,9632225                    | 193,4937931                | NESSUNA ROTTURA                    |          |    |    |       |    |                 |          |                                                                  |  |
|              |          |                               |                | 50       | 0,050000001                   | 0,000107371                | 0.014823668                | $-3,678750038$                | 193,4937931                | NESSUNA ROTTURA                    |          |    |    |       |    |                 |          |                                                                  |  |
|              |          |                               | $\overline{2}$ | 50       | 0,050000001                   | 0,000107371                | 0,014823668                | 3,678750038                   | 193,4937931                | NESSUNA ROTTURA                    |          |    |    |       |    |                 |          |                                                                  |  |
|              |          |                               | $\mathbf{1}$   | 50       | 0,050000001                   | $-0,000184004$             | $-0.018798036$             | $-28,92871857$                | 193,4937931                | NESSUNA ROTTURA                    |          |    |    |       |    |                 |          |                                                                  |  |
|              |          |                               | $\overline{2}$ | 50       | 0,050000001                   | 0,005019061                | 0,018769702                | 37,27153397                   | 193,4937931                | NESSUNA ROTTURA                    |          |    |    |       |    |                 |          |                                                                  |  |
|              | 10       | 10                            | $\mathbf{1}$   | 50       | 0.050000001                   | 0.000105043                | 0,01482362                 | $-3.678750038$                | 193,4937931                | NESSUNA ROTTURA                    |          |    |    |       |    |                 |          |                                                                  |  |
|              | 10       | 10                            | $\overline{z}$ | 50       | 0,050000001                   | 0,000105043                | 0,01482362                 | 3,678750038                   | 193,4937931                | NESSUNA ROTTURA                    |          |    |    |       |    |                 |          |                                                                  |  |
|              | 11       | 11                            | $\mathbf{1}$   | 50       | 0,050000001                   | $-0,000184004$             | $-0,018798036$             | $-28,92871857$                | 193,4937931                | NESSUNA ROTTURA                    |          |    |    |       |    |                 |          |                                                                  |  |
|              | $11$     | 11                            | $\overline{z}$ | 50       | 0.050000001                   | 0,006019061                | 0,018769702                | 37,27153397                   | 193,4937931                | NESSUNA ROTTURA                    |          |    |    |       |    |                 |          |                                                                  |  |
|              | 12       | $12\,$                        | $\mathbf{1}$   | 50       | 0,050000001                   | 0.000105042                | 0,014823601                | $-3,678750038$                | 193,4937931                | NESSUNA ROTTURA                    |          |    |    |       |    |                 |          |                                                                  |  |
|              | 12       | 12                            | $\overline{2}$ | 50<br>50 | 0.050000001<br>0.050000001    | 0.000105042<br>0.000624162 | 0.014823601                | 3.678750038                   | 193.4937931                | NESSUNA ROTTURA<br>NESSUNA ROTTURA |          |    |    |       |    |                 |          |                                                                  |  |
|              | 17<br>17 | 17<br>17                      | $\overline{2}$ | 50       | 0.050000001                   | 0.005127515                | 0,018795956<br>0.018775999 | $-30,16216087$<br>36,03808975 | 193,4937931<br>193,4937931 | NESSUNA ROTTURA                    |          |    |    |       |    |                 |          |                                                                  |  |
|              | 18       | 18                            | $\mathbf{1}$   | 50       | 0,050000001                   | 0,000101694                | 0.014823668                | $-3,678750038$                | 193,4937931                | NESSUNA ROTTURA                    |          |    |    |       |    |                 |          |                                                                  |  |
|              | 18       | 18                            | $\overline{2}$ | 50       | 0.050000001                   | 0.000101694                | 0.014823668                | 3,678750038                   | 193.4937931                | NESSUNA ROTTURA                    |          |    |    |       |    |                 |          |                                                                  |  |
|              | 19       | 19                            | $\overline{1}$ | 50       | 0.050000001                   | 0.000624162                | 0.018795956                | $-30,16216087$                | 193,4937931                | NESSUNA ROTTURA                    |          |    |    |       |    |                 |          |                                                                  |  |
|              | 19       | 19                            | $\overline{z}$ | 50       | 0,050000001                   | 0.005127515                | 0.018775999                | 36,03808975                   | 193,4937931                | NESSUNA ROTTURA                    |          |    |    |       |    |                 |          |                                                                  |  |
|              | 20       | 20                            | $\mathbf{1}$   | 50       | 0.050000001                   | 0.000101693                | 0.014823668                | $-3,678750038$                | 193,4937931                | NESSUNA ROTTURA                    |          |    |    |       |    |                 |          |                                                                  |  |
|              | 20       | 20                            | $\mathbf{2}$   | 50       | 0,050000001                   | 0,000101693                | 0,014823668                | 3,678750038                   | 193,4937931                | NESSUNA ROTTURA                    |          |    |    |       |    |                 |          |                                                                  |  |
|              | 25       | 25                            | $\mathbf{1}$   | 50       | 0.050000001                   | 0.000962906                | 0.018714033                | $-31,40667343$                | 193.4937931                | NESSUNA ROTTURA                    |          |    |    |       |    |                 |          |                                                                  |  |
|              | 25       | 25                            | $\overline{2}$ | 50       | 0,050000001                   | 0,003388306                | 0,018702577                | 34,7935791                    | 193,4937931                | NESSUNA ROTTURA                    |          |    |    |       |    |                 |          |                                                                  |  |
|              | 26       | 26                            | $\mathbf{1}$   | 50       | 0,050000001                   | 7,90E-05                   | 0,014821934                | $-3,678750038$                | 193,4937931                | NESSUNA ROTTURA                    |          |    |    |       |    |                 |          |                                                                  |  |
|              | 26       | 26                            | $\overline{2}$ | 50       | 0,050000001                   | 7,90E-05                   | 0,014821934                | 3,678750038                   | 193,4937931                | <b>NESSUNA ROTTURA</b>             |          |    |    |       |    |                 |          |                                                                  |  |
|              | 27       | 27                            | $\mathbf{1}$   | 50       | 0,050000001                   | 0,000962906                | 0,018714033                | $-31,40667343$                | 193,4937931                | NESSUNA ROTTURA                    |          |    |    |       |    |                 |          |                                                                  |  |
|              | 27       | 27                            | $\overline{z}$ | 50       | 0,050000001                   | 0,003388306                | 0,018702577                | 34,7935791                    | 193,4937931                | NESSUNA ROTTURA                    |          |    |    |       |    |                 |          |                                                                  |  |
|              | 28       | 28                            | $\mathbf{1}$   | 50       | 0.050000001                   | 7,90E-05                   | 0,014821931                | $-3,678750038$                | 193,4937931                | NESSUNA ROTTURA                    |          |    |    |       |    |                 |          |                                                                  |  |
|              | 28       | 28                            | $\overline{2}$ | 50       | 0.050000001                   | 7,90E-05                   | 0,014821931                | 3,678750038                   | 193,4937931                | NESSUNA ROTTURA                    |          |    |    |       |    |                 |          |                                                                  |  |
|              |          |                               |                |          |                               |                            |                            |                               |                            |                                    |          |    |    |       |    |                 |          |                                                                  |  |
|              |          |                               |                |          |                               |                            |                            |                               |                            |                                    |          |    |    |       |    |                 |          |                                                                  |  |
|              |          |                               |                |          |                               |                            |                            |                               |                            |                                    |          |    |    |       |    |                 |          |                                                                  |  |
|              |          |                               |                |          |                               |                            |                            |                               |                            |                                    |          |    |    |       |    |                 |          |                                                                  |  |
|              |          |                               |                |          |                               |                            |                            |                               |                            |                                    |          |    |    |       |    |                 |          |                                                                  |  |

*Fig. 41 Foglio EXCEL, creato automaticamente, con le tabelle dei risultati delle verifiche eseguite in accordo con la NTC per tutti gli elementi strutturali*

Ottenute le sollecitazioni, agenti sulla struttura, esse vengono lette da Navigator che esegue la verifica di vulnerabilità sismica dell'edificio ed esplicita l'indice di rischio, come richiesto dalla normativa.

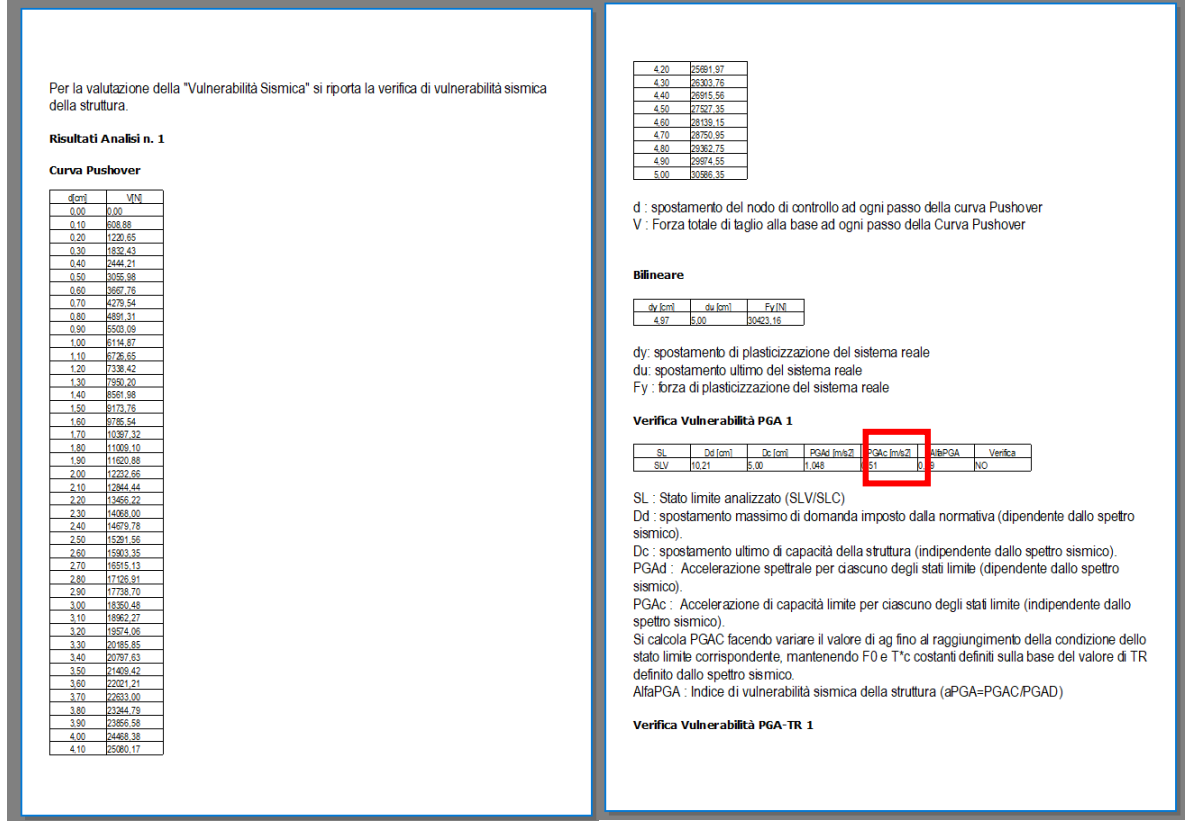

*Fig. 42 Relazione di calcolo. In evidenza, il valore dell'indice di rischio, della struttura esistente, ottenuto dalla valutazione della vulnerabilità sismica.*

#### 3. Vulnerabilità sismica dello stato di progetto

Il progettista che deve realizzare una variante architettonica alla struttura esistente, per la NTC, deve anche eseguire il calcolo della vulnerabilità sismica dello stato di progetto e dimostrare di aver ottenuto il miglioramento o l'adeguamento sismico.

In Navigator, tale procedura, viene condotta semplicemente duplicando il progetto esistente studiato e analizzando il nuovo progetto con le modifiche architettoniche o con i rinforzi previsti.

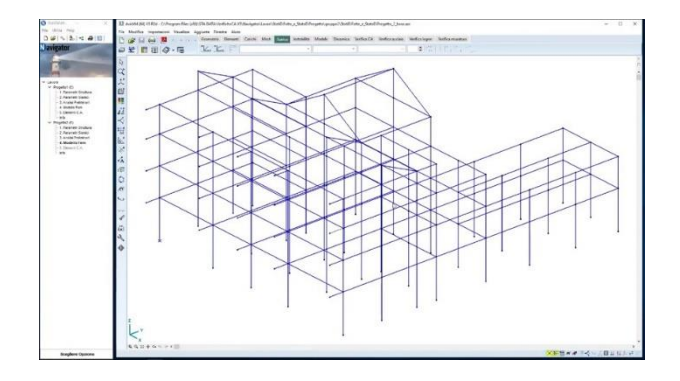

*Fig. 43 Modello dello stato di fatto duplicato e visualizzato con elementi asta*

*Fig. 44 Telaio visualizzato con elementi 3D*

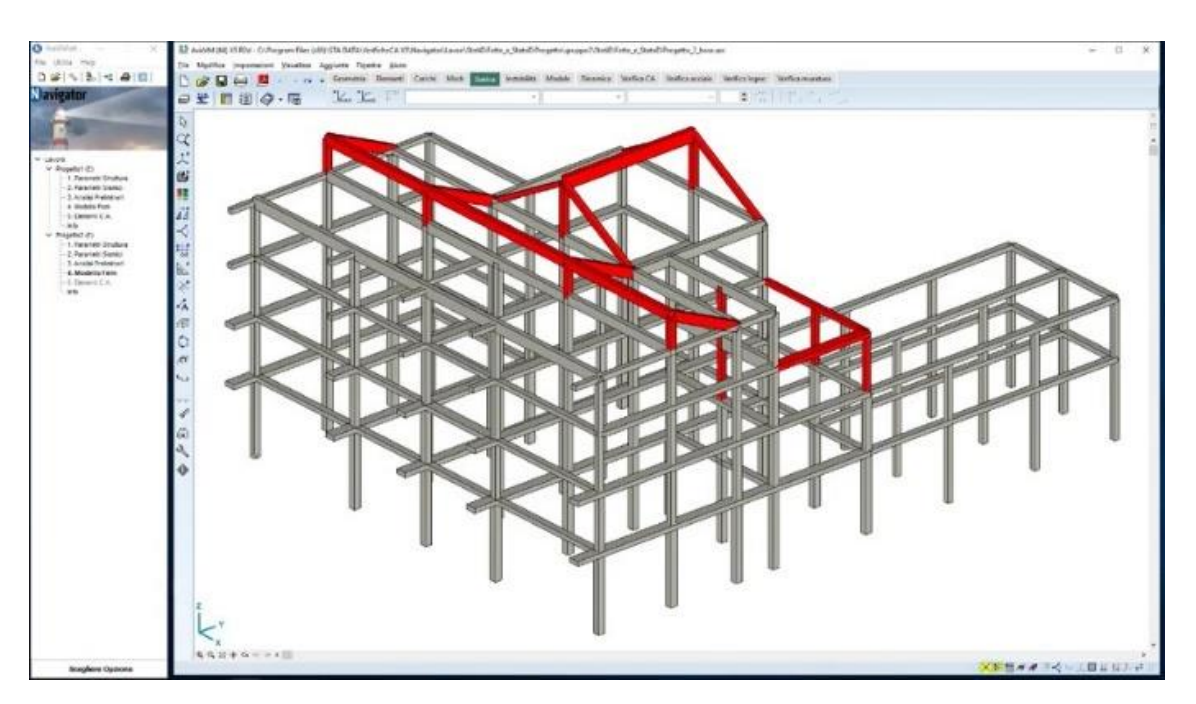

Successivamente, si eliminano gli elementi architettonici oggetto di demolizione:

*Fig. 45 Stato di fatto del telaio. In evidenza gli elementi strutturali oggetto di demolizione*

Si continua inserendo i nuovi elementi strutturali della variante architettonica, in questo caso in acciaio. Si prosegue l'indagine effettuando, su questo nuovo modello, le stesse analisi sismiche viste in precedenza:

*.* 

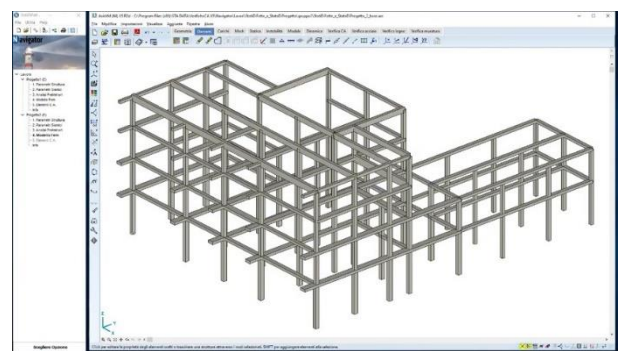

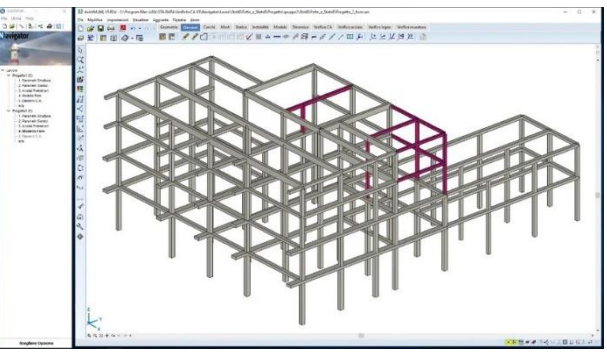

*Fig. 46 Modello privo di alcuni elementi strutturali Fig. 47 Stato di progetto del telaio. In evidenza gli elementi strutturali inseriti dal progettista.*

Si visualizzano i modi principali di vibrare della nuova struttura:

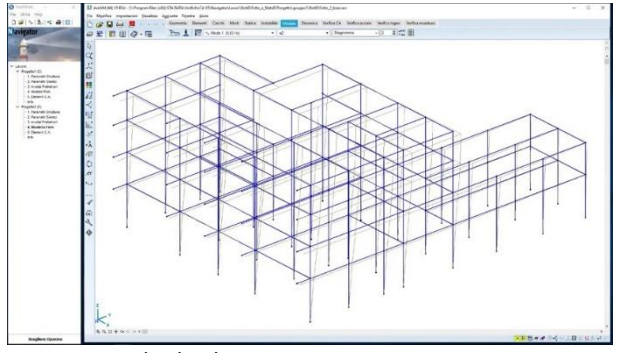

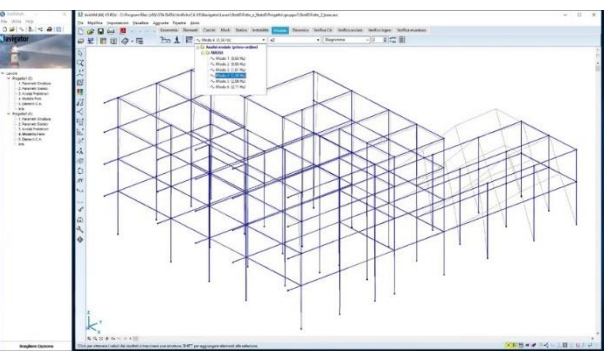

*Fig. 48 I modo di vibrare Fig. 49 IV modo di vibrare*

Si ricavano nuovamente le azioni sismiche che andranno combinate con i carichi verticali, secondo le combinazioni della NTC, per avere le sollecitazioni finali:

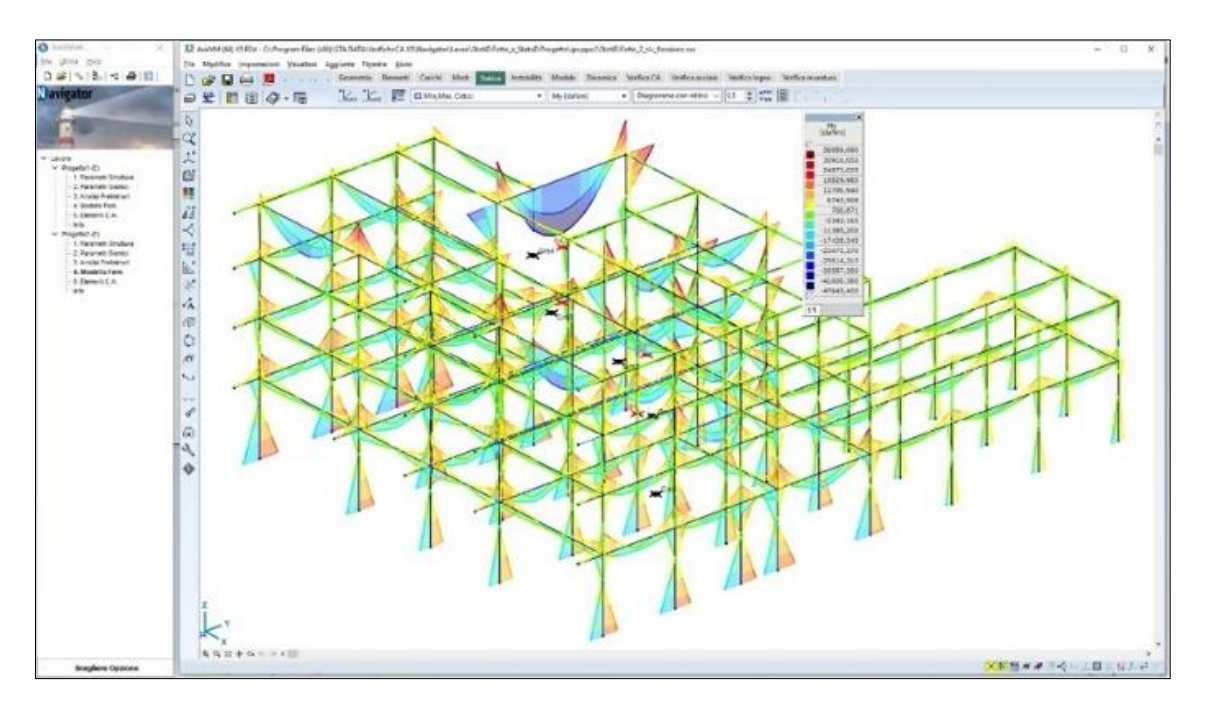

*Fig. 50 Diagramma dei momenti sollecitanti My per la struttura con le modifiche architettoniche*

Vediamo come stato di fatto e di progetto sono disponibili nel menù dello stesso lavoro:

![](_page_24_Picture_43.jpeg)

*Fig. 51 Maschera di gestione dei modelli*

Terminato il calcolo, possiamo eseguire automaticamente la riverifica di tutti gli elementi in c.a.:

| ----                                                                       | Division in the property and a company of the California and the American Company of the California and the California                                                                                                    |  |
|----------------------------------------------------------------------------|----------------------------------------------------------------------------------------------------|--|
| Trac. Laborato                                                             | Story State State 1<br><b>Card</b>                                                                                                    |  |
| 日曜日記事(写像)日<br>2515400                                                      | @图·后图图头汉名:※·后小小品布                                                                                                    |  |
|                                                                            | u<br>해<br><b>Teleston</b><br><b>All Charles</b><br>$\mathcal{L}$<br>Walkelmann   Mathes execute                                                                                                    |  |
|                                                                            | $\mathcal{G}_\mathbf{a}$<br>Watt - Norwat Liver<br>R,<br>year [ lart   lines                                                                                                    |  |
|                                                                            | sam A<br>$\Sigma$ as we insign the $\Delta$ of $\Lambda$ and $\Omega$<br>Tel: 1 ment (19474)<br>$\sim$<br>Trees.<br>防火场 多中国下<br>mate (ULE) and (United)<br><b>SEE</b><br>既<br>tales.<br>$(25 + 36)$ (8.4 %).<br>$-$                                                        |  |
| T LEASE<br>A Wastel Br.                                                    | $0 - 7 - 362 = 8 - 14$<br><b>TYR HAN</b><br>w÷<br>$\bullet$ <b>Rota III</b> 284 K<br>×<br>249 x 26 35 x 35<br>o<br><b>PET 3</b><br>×<br>43<br><b>Sec.</b><br>THIS MISCO<br><b>Arm Sept</b><br>981 E 31 1 9 9 1                                                             |  |
| 1. Restale Enables<br>2 Parameter Indonesia<br>-5. Is called Prediction of | <b>DOLLY</b><br><b>REAL RAY</b><br>×<br>×<br><b>B AIN</b> HALL<br>×<br>bit x 30.38 c.96.<br>ş<br>ж<br><b>NGC</b><br>×<br>Kits it way.<br>340<br><b>AT IT SERIES</b><br>عت<br>Den M. Bardt                                                                                  |  |
| 4 Motor Ford<br>3-Janetti E.A.                                             | <b>SCAL</b><br><b>Bitter M. Morry.</b><br>w<br><b>DEC</b><br>$+16 +$<br>÷<br>AA W HWTH<br>$\mathcal{O}_{\mathcal{O}}$<br><b>CALL BE JER WE</b><br>×<br><b>William In Julian In</b><br>1000<br><b>MENI</b><br>$\sim$<br><b>B., As G. (440)</b><br>$1001 + 10118 + 101$<br>× |  |
| ma.<br>in Steeled at:                                                      | <b>BELLE BAY</b><br>finanzisti di angello<br>u<br><b>WIND IN WAYN</b><br><b>MIGHT HOTEL</b>                                                                                                    |  |
| 1. Faranski (Frankrist<br>2. February Electric                             | Fregate<br>t.<br>Mits M. Birth<br>telement many terrent dealer<br><b>Florida NATS: EXISTEN</b><br><b>BRANDER</b>                                                                                                    |  |
| 2 Area Assersé<br>A disable from                                           | 18-1946<br>$+$ 100<br>mean.<br>Antario<br>型<br><b>BELLIS IN A.V.</b><br>÷<br><b>Sent</b><br>ment I<br>18 Just<br>mente.<br><b>Mature aux di</b>                                                                                                    |  |
| 6. Ilevant C.A.<br>ALC: YES                                                | $\mathcal{A}_\nu$<br>With a bit placers. An<br>Lithoria is progette twick neighborous<br><b>Mills Mark 2</b>                                                                                                    |  |
|                                                                            | IT PAVEL & LUXUS DECK<br>Francisco est tractar is<br><b>MAIL IN WALL BY</b><br><b>NOLL BE MAIN</b><br>Po Wa Fairs<br>T. Florida at Installation for the                                                                                                    |  |
|                                                                            | <b>POINT RIV.</b><br>Nations that to kingmontner points<br>$4.45 \times 10^{-10}$<br>Fasar never<br>$1 - 246$                                                                                                    |  |
|                                                                            | $9 - 10$<br><b>Ballin W. Black</b><br>9 21<br>$T - R$<br>$W = 100$<br>$+4$<br><b>Faran mount of</b><br><b>BALLIN BAY</b><br>и<br>$= -1$<br>W-M                                                                                                    |  |
|                                                                            | <b>BOLN SEV</b><br>9.4<br>20.36<br>$1 - 246$<br><b>Domesticans</b><br><b>Belle Brand</b><br>$-9.8$<br>$= -1$                                                                                                    |  |
|                                                                            | <b>Bara III Week</b><br><b>Matulat Materia</b><br>Asker plannelse<br><b>Breakable rend a place of</b><br>Data in the w                                                                                                    |  |
|                                                                            | <b>R. pre.</b><br>discussion.<br>CALINGS.<br><b>BELLE BAYE</b><br>Belle B. Born, B                                                                                                    |  |
|                                                                            | If domester makes<br>U Interestin assembly<br><b>Bate Willett</b><br><b>BADY IS IRACE</b>                                                                                                    |  |
|                                                                            | <b>BULLER</b><br><b>CHI</b><br><b>HARAN</b><br><b>Photo by Jane's</b>                                                                                                    |  |
|                                                                            | <b>BALL IS ID FT AN</b><br><br>1001011-0022<br>Bally M. Bally<br>w<br>PA A<br><b>MEETING</b><br>٠                                                                                                    |  |
|                                                                            | Ĕ<br><b>MAGIN MITH</b><br>ю<br>m<br><b>A . W . 4800</b><br><b>MALL IS A FWT</b><br><b>SEC</b><br>÷<br>ж<br><b>NAVE TANZE</b><br>×                                                                                                    |  |
|                                                                            | o<br>90<br>Bel - N Burn.<br>m<br>ALCO LINES<br>244.4<br><b>Bally M. A.L.L.</b><br>×<br>ALC LEADS<br>$\overline{\phantom{a}}$<br>84.16                                                                                                    |  |
|                                                                            | <b>TAXA</b><br><b>BELLE IS A CALL</b><br>w<br>ж<br>×<br><b>AA'W HAZE</b><br>10 8<br>(14)<br>日付に関 清ませ<br>$\overline{a}$<br>×<br><b>ALM 18828</b><br>1981.3<br>14 TH<br><b>Data In Mark</b><br>×<br>ALW HERE<br>٠                                                            |  |
|                                                                            | Жī<br>3477<br>ж<br><b>REVIEW AVE</b><br>×<br>2012/11/18 19:00 PM<br>٠<br><b>SHELL</b><br><b>SACTA</b><br><b>Bully W SCOV</b><br>٠<br>M. ALW YER<br>$\scriptstyle\rm{m}$                                                                                                    |  |
|                                                                            | <b>Belle William</b><br>243<br><b>Date Cold</b><br><b>MELLER LANG</b><br>×<br>963<br><b>BALLAS IRET</b><br>w<br>w<br>Art in cartally<br>٠                                                                                                    |  |
|                                                                            | <b>MONTREE</b><br>394.3<br>×<br><b>Carl Chap</b><br><b>MODELL'A LABOR</b><br>×<br><b>BALLIE JEEK</b><br>$\frac{1}{2}$<br><b>ALC: LENDS</b><br>$\overline{\phantom{a}}$                                                                                                    |  |
|                                                                            | 弻<br>$\bullet$ $\bullet$<br>ŧ<br><b>BAFE IS IS NOT</b><br>w<br><b>PER 1999</b><br>Date of Monte<br>28.3<br><b>SW</b><br>419 4608                                                                                                    |  |
|                                                                            | <b>PAL</b><br><b>Bally H. Barn</b><br><b>SALE</b><br><b>ALL B. LEWIS</b><br>3400<br>10< 1<br><b>SELLIE SAN</b><br><b>A 4 W 14 MAIL</b><br>×                                                                                                    |  |
|                                                                            | <b>THE CHAIR</b><br><b>SPACE</b><br><b>Belu Ni Burn AP</b><br>Avw less<br>۰<br>٠<br>۰<br>H<br><b>SET</b><br><b>Batula Mary Je</b><br><b>SAFETY MAY</b><br><b>MEDARM LANDS</b><br>$\sim$<br>۰<br>SG)                                                                        |  |
| <b>Roads</b>                                                               | 444 + 16 12 13 14 15 16<br>$\sim$<br><b>START START</b><br>٠                                                                                                    |  |

*Fig. 52 Tabella di verifica dei pilastri del modello dello stato di progetto*

Si ricerca il valore minimo del coefficiente  $\alpha PGA$  critico di travi e pilastri nello stato di progetto. Di seguito, si mostra il valore del nuovo coefficiente  $\alpha PGA$  critico per lo stato di progetto:

![](_page_25_Figure_3.jpeg)

*Fig. 53 Valore finale del coefficiente critico per il modello dello stato di progetto*

Si osserva, quindi, il miglioramento conseguito per la vulnerabilità sismica nello stato di progetto. Infatti, secondo la NTC, la differenza tra i 2 coefficienti,  $\alpha PGA$  allo stato di fatto e  $\alpha PGA$  allo stato di progetto, deve essere almeno pari a 0,1.

### 4. Esempi di interventi su strutture esistenti progettati in AxisVM

Si mostra una breve carrellata di 8 esempi sulle potenzialità della progettazione di interventi sulle strutture esistenti.

### 4.1. Elementi di rinforzo esterni in c.a.

![](_page_26_Picture_3.jpeg)

*Fig. 54 Modello di una struttura esistente in c.a. nello stato di fatto*

![](_page_26_Figure_5.jpeg)

*Fig. 55 Inserimento e modellazione degli elementi di rinforzo in c.a. per la struttura esistente*

![](_page_26_Figure_7.jpeg)

*Fig. 56 Stato di progetto della struttura. Diagramma delle sollecitazioni di momento flettente My degli elementi di rinforzo in c.a.*

### 4.2. Telai in acciaio con controventi esterni

![](_page_27_Figure_1.jpeg)

×第1 60 年々し、日山 133 ml か *Fig. 60 Stato di progetto della struttura. Diagramma delle sollecitazioni nei controventi in acciaio*

### 4.3. Alleggerimento della copertura e inserimento di controventi

![](_page_28_Picture_1.jpeg)

*Fig. 61 Modello tridimensionale della struttura esistente nello stato di fatto*

![](_page_28_Figure_3.jpeg)

*Fig. 62 Modello tridimensionale ad aste della struttura con i controventi in acciaio e con la nuova copertura alleggerita con capriate in acciaio*

![](_page_28_Picture_5.jpeg)

*Fig. 63 Modello della struttura visualizzata con elementi 3D nello stato di progetto.*

### 4.4. Inserimento di catene

![](_page_29_Figure_1.jpeg)

*Fig. 64 Modello tridimensionale di un edificio esistente in muratura portante e copertura in legno*

![](_page_29_Figure_3.jpeg)

*Fig. 65 Visualizzazione grafica delle superfici di connessione tra le parti murarie e inserimento delle catene in acciaio*

![](_page_29_Figure_5.jpeg)

*Fig. 66 Visualizzazione grafica finale del modello verificato dopo l'inserimento dell'intervento strutturale.*

#### 4.5. Prove materiali e inserimento di elementi in c.a.

![](_page_30_Figure_1.jpeg)

*Fig. 67 Modello tridimensionale di una struttura esistente in legno con elementi lineari e di superficie*

![](_page_30_Figure_3.jpeg)

*Fig. 68 Inserimento dei valori delle proprietà dei materiali ricavati dalle prove eseguite in situ e modellazione degli elementi di rinforzo in c.a.*

![](_page_30_Figure_5.jpeg)

*Fig. 69 Stato di progetto della struttura. Diagramma delle sollecitazioni sugli elementi rinforzati*

# 4.6. Telai esterni in acciaio collegati ai piani

![](_page_31_Figure_1.jpeg)

*Fig. 70 Modello tridimensionale di una struttura in c.a. esistente*

![](_page_31_Figure_3.jpeg)

*Fig. 71 Modello dello stato di fatto del telaio visualizzato con elementi aste. Modello con telai esterni in acciaio collegati ai piani*

![](_page_31_Picture_5.jpeg)

*Fig. 72 Modello dello stato di progetto visualizzato con elementi 3D*

### 4.7. Cerchiatura in acciaio dei pilastri in c.a.

![](_page_32_Figure_1.jpeg)

![](_page_32_Figure_2.jpeg)

![](_page_32_Figure_3.jpeg)

*Fig. 74 Modellazione degli elementi di superficie e degli elementi lineari*

![](_page_32_Figure_5.jpeg)

*Fig. 75 Inserimento dei parametri di progetto delle cerchiature dei pilastri*

![](_page_32_Picture_7.jpeg)

*Fig. 76 Modello visualizzato con elementi 3D. Stato di progetto della struttura in c.a. con le cerchiature in acciaio alle estremità dei pilastri*

### 4.8. Interventi su struttura mista

![](_page_33_Figure_1.jpeg)

![](_page_33_Figure_2.jpeg)

![](_page_33_Figure_3.jpeg)

*Fig. 78 Visualizzazione con elementi asta e con elementi di superficie. Inserimento, su un lato corto, di un pannello murario unito ad un telaio in acciaio sommitale collegato alla capriata* 

![](_page_33_Figure_5.jpeg)

*Fig. 79 Inserimento degli interventi di rinforzo delle pareti con le aperture*

![](_page_33_Figure_7.jpeg)

*Fig. 80 Stato di progetto della struttura mista visualizzato con elementi 3D*

Per maggiori informazioni il nostro Team è sempre a vostra disposizione al n. verde 800 236 245 oppure all'indirizzo comm@stadata.com.